# **Gestion Mémoire**

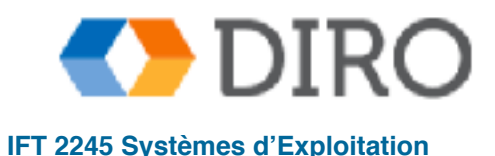

**Silberschatz, Galvin and Gagne ©2013, Monnier ©2016, Paull ©2018 IFT 2245 Systèmes d'Exploitation**

#### **Menu**

- Introduction
- Swapping
- Gestion mémoire contiguë
- Segmentation
- Pagination

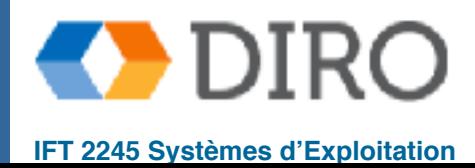

#### **Menu**

#### ■ **Introduction**

#### ■ Swapping

- Gestion mémoire contiguë
- Segmentation
- Pagination

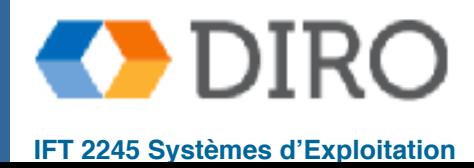

- Le programme doit être amené en mémoire et placé dans un processus pour être exécuté
- La mémoire centrale et les registres sont la seule stockage que le CPU peut accéder directement
- **Memory unit (MMU)** ne voit qu'un flux d'*adresses + demandes de lecture*, ou *adresse + données et demandes d'écriture*
- Le registre peut être consulté dans une CPU
- L'accès à la mémoire centrale peut prendre plusieurs cycles, provoquant un **stall**
- La mémoire cache se trouve entre la mémoire centrale et les registres du processeur
- Protection de la mémoire requise pour assurer le bon fonctionnement
	- entre les processus du SE et les utilisateurs, et entre les processus des utilisateurs
	- fourni par le support matériel, sinon trop coûteux pour impliquer le SE

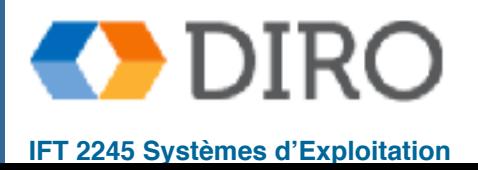

#### **Registres Base et Limit**

- Chaque processus reçoit un morceau contigu de mémoire
	- Le noyau contrôle les registres base et limit
- CPU vérifie que chaque accès mémoire est entre base et limit
- SE peut accéder à n'importe quelle mémoire pour accomplir ses tâches

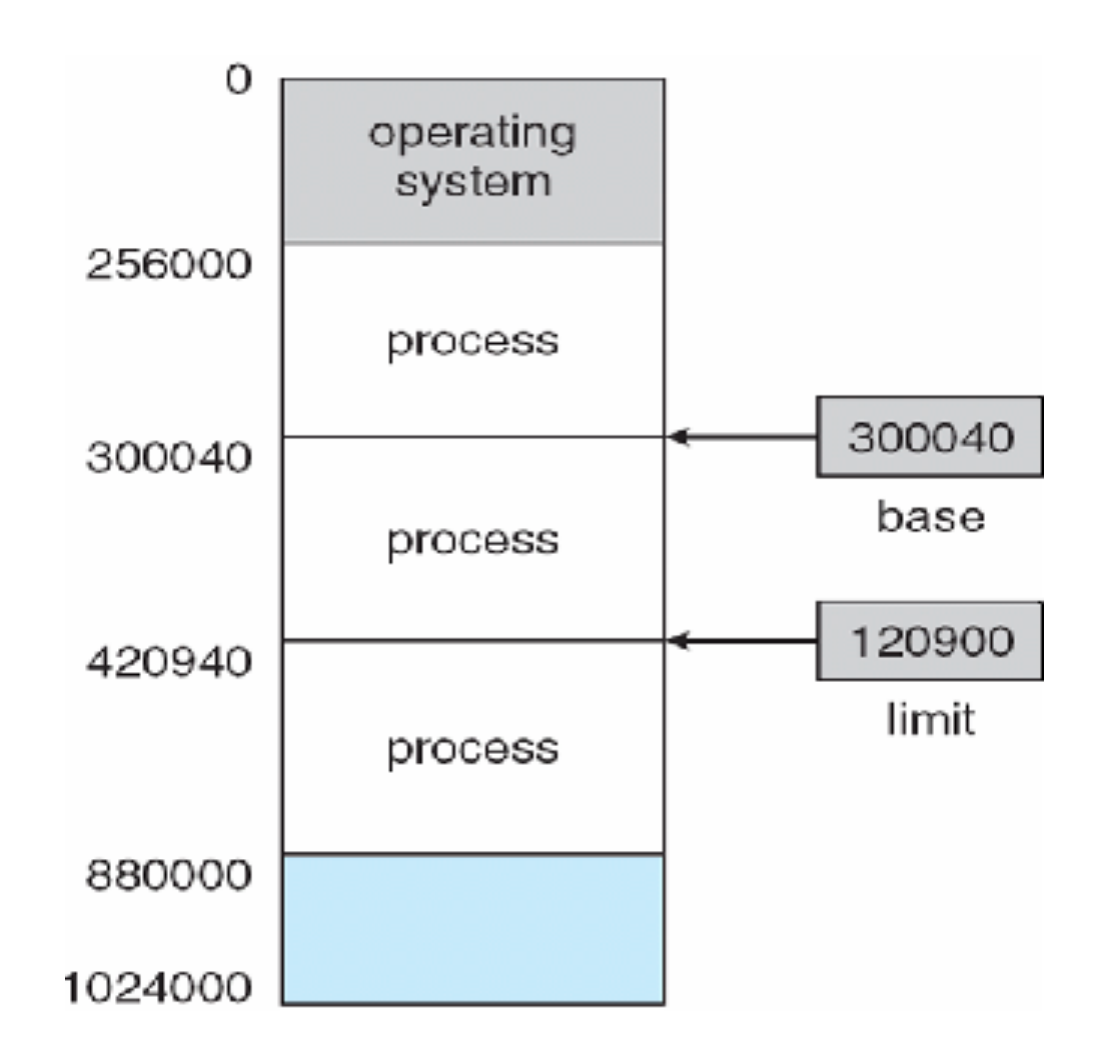

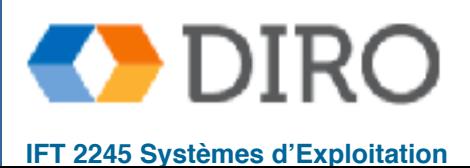

#### **Protection d'adresse matérielle**

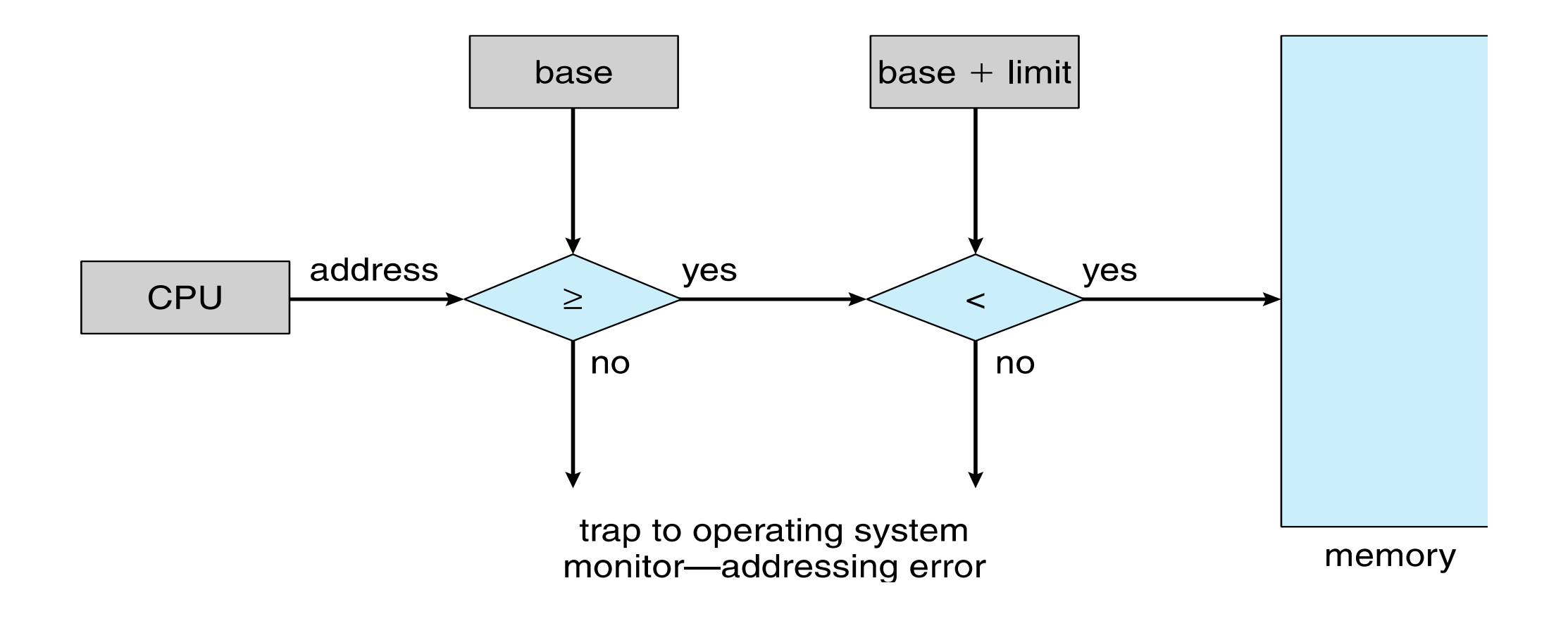

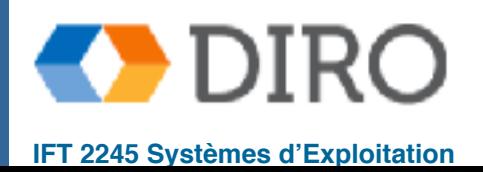

#### **Adresses**

Programmes stockés sur disque, prêt à être mis en mémoire pour s'exécuter

- Addresses à l'execution dépendent de base
- Différentes addresses à différentes étapes d'un programme:
	- Code source adresse généralement symbolique (identificateur)
	- Code compilé: adresses **relocatable**
		- ✔ i.e. "14 bytes après le début de ce module"
	- Le **linker** combine des modules en un programme
		- ✔ i.e. "74014 bytes après le début du programme"
	- Le **loader** converti en adresse d'exécution
		- ✔ i.e. "adresse 75014" (si base vaut 1000)

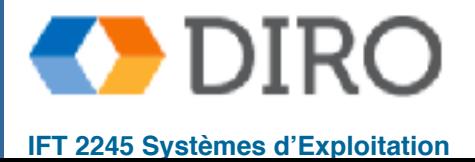

#### **Vie d'un programme**

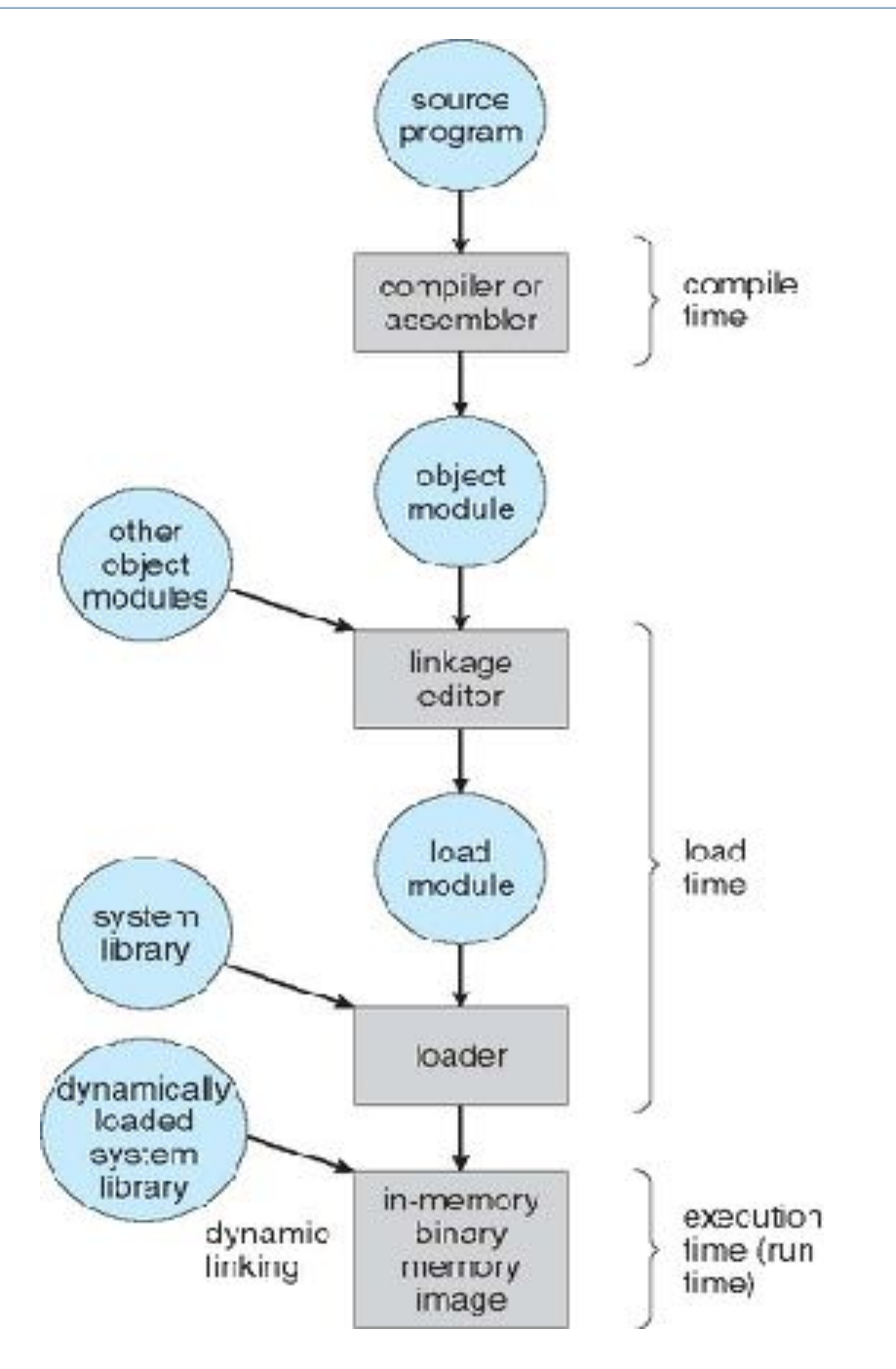

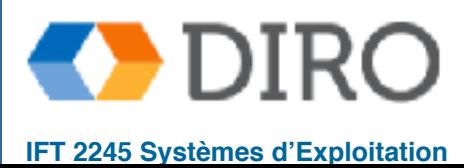

#### **"Binding" des instructions et les données à la mémoire**

- La "binding" d'adresse d'instructions et de données à des adresses de mémoire peut se produire à trois différentes étapes:
	- *Temps de compilation*: Si l'adresse est connu *a priori*, le code **absolu** peut être généré et *binding* est faite lors de la compilation (doit recompiler le code si l'adresse de départ change)
	- *Temps de chargement (load)*: le compilateur doit générer du code **relocatable** si l'adresse n'est pas connu au moment de la compilation, et la liaison est effectuée lors du chargement (doit recharger si l'adresse de départ change)
	- *Temps d'exécution*: "Binding" retardée jusqu'à l'exécution si le processus peut être déplacé pendant son exécution d'un segment de mémoire à un autre
		- Besoin d'un support matériel pour les cartes d'adresses (par exemple, registres de base et de limite)

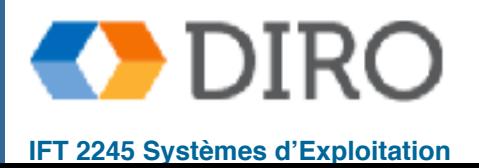

#### **Adresses logiques vs physiques**

- Adresses *logiques (virtuelles)* les adresses utiliser par les processus. Les processus n'ont pas besoin de savoir où ils sont placés
- Adresses *physiques* le vrai adresse en mémoire
	- Logical address space -> toutes les adresses logiques
	- Physical address space -> ensemble des address physiques

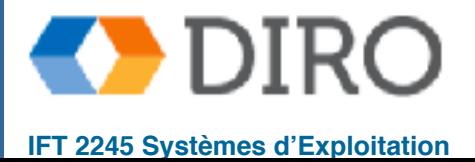

### **Memory-Management Unit (MMU)**

- Traduire les address *logiques* en adresses *physiques*
- Différentes techniques de traductions
- Compromis entre flexibilité et exécution "instantanée"
- Inclut généralement vérification de droits d'accès

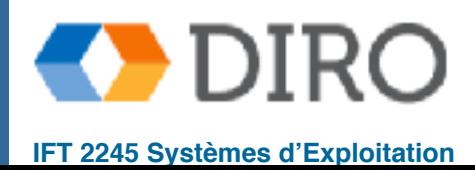

#### **Ex: registre de relocation**

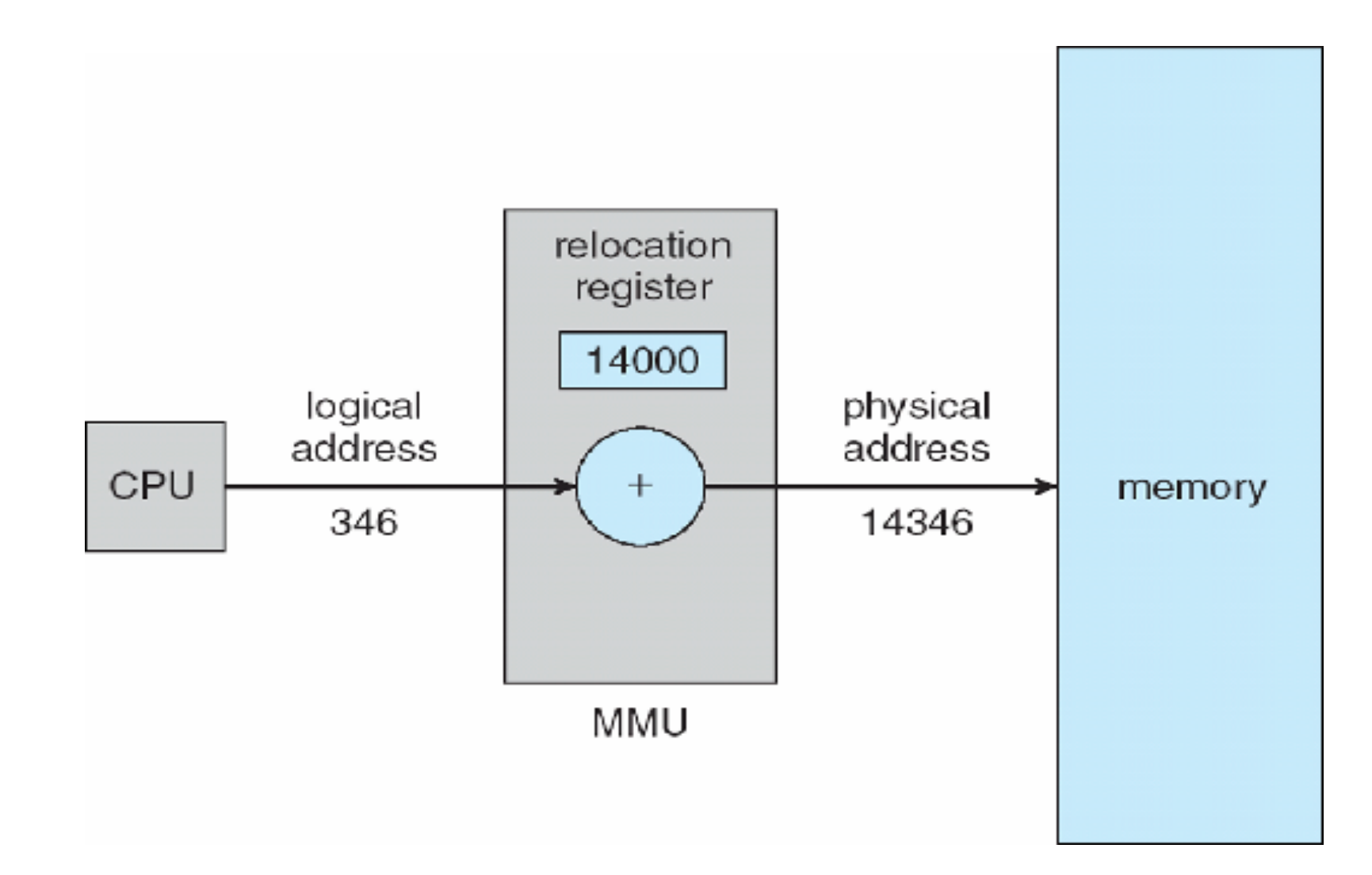

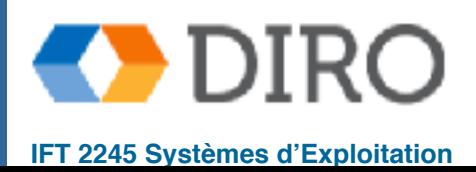

# **Loading dynamique**

- La routine n'est pas chargée tant qu'elle n'est pas appelée
- Meilleure utilisation de l'espace mémoire routine inutilisée n'est jamais chargée
- Toutes les routines conservées sur le disque dans un format de chargement relocatable
- Lorsqu'elle est appelée, la routine est vérifiée si elle n'est pas en mémoire, et si c'est le cas, elle est chargée. Les tables d'adresses de programme sont mises à jour et le contrôle est transmis à la routine nouvellement chargée
- Utile lorsque de grandes quantités de code sont nécessaires pour traiter des cas peu fréquents
- Aucune assistance spéciale du système d'exploitation n'est requise
	- Mis en œuvre par la conception du programme
	- OS peut aider en fournissant des bibliothèques pour implémenter le chargement dynamique

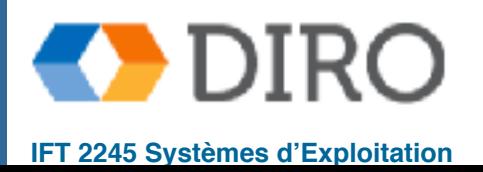

13

### **Linkage dynamique**

- **Static linking** bibliothèques système et code de programme combinés par le chargeur dans l'image de programme binaire
	- certains systèmes d'exploitation ne prennent en charge que les liens statiques
- Liaison dynamique liaison reportée jusqu'à l'exécution
- Petit morceau de code, stub, utilisé pour localiser la routine de bibliothèque résidant en mémoire appropriée
- Stub se remplace par l'adresse de la routine, et exécute la routine
- Le système d'exploitation vérifie si la routine est dans l'adresse mémoire des processus
	- Si ce n'est pas dans l'espace d'adressage, ajoutez l'espace d'adressage
- La linkage dynamique est particulièrement utile pour les bibliothèques
- Système également connu sous le nom de bibliothèques partagées
- Envisager l'applicabilité aux bibliothèques de correctifs
	- Le versionnement peut être nécessaire
- OS doit prendre en charge si les processus peuvent accéder à la bibliothèque partagée dans le même espace mémoire (plus tard ...)

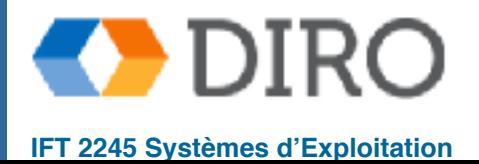

#### **Menu**

#### ■ Introduction

#### ■ **Swapping**

- Gestion mémoire contiguë
- Segmentation
- Pagination

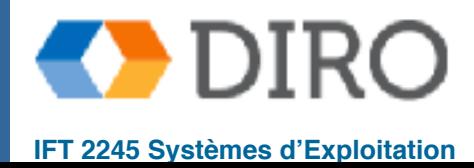

# **Swapping**

Un processus peut être temporairement **swapped** hors de la mémoire vers un magasin de sauvegarde, puis remis en mémoire pour une exécution continue

■ L'espace mémoire physique total des processus peut dépasser la mémoire physique

- **Backing store** disque rapide assez grand pour accueillir des copies de toutes les images de la mémoire pour tous les utilisateurs; doit fournir un accès direct à ces images de la mémoire
- **Roll out, roll in** variante de remplacement utilisée pour les algorithmes de planification basée sur la priorité
	- processus de priorité inférieure est permuté de sorte qu'un processus de priorité plus élevée peut être chargé et exécuté
- La majeure partie du temps d'échange est le temps de transfert; le temps de transfert total est directement proportionnel à la quantité de mémoire échangée
- Système maintient une ready queue de processus prêts à exécuter qui ont des images de mémoire sur le disque

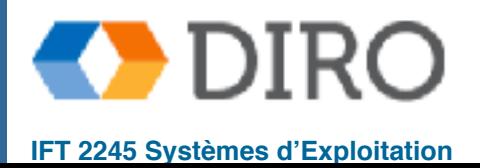

# **Swapping**

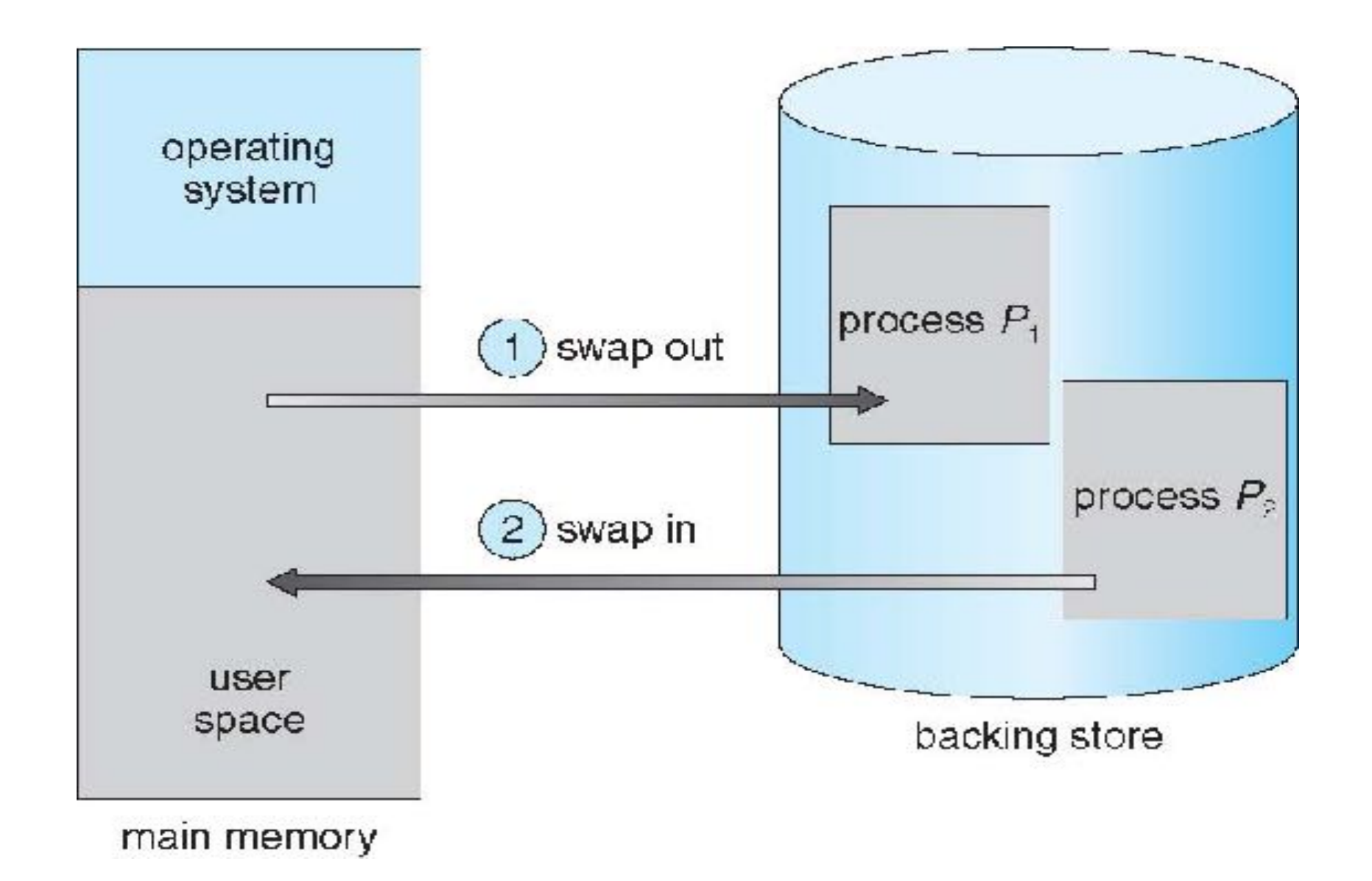

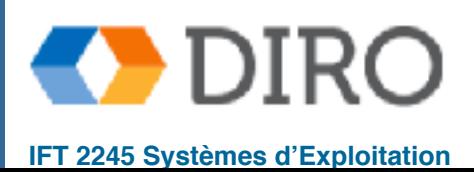

#### **Menu**

- Introduction
- Swapping
- **Gestion mémoire contiguë**
- Segmentation
- Pagination

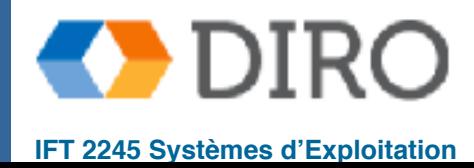

#### **Allocation contiguë**

- Mémoire principale généralement en deux partitions:
	- Système d'exploitation résident, généralement tenu en mémoire faible avec un vecteur d'interruption
	- Les processus utilisateur sont ensuite conservés en mémoire haute
	- Chaque processus contenu dans une seule section contiguë de mémoire
- Registres de relocalisation utilisés pour protéger les processus utilisateur les uns des autres et pour modifier le code et les données du système d'exploitation
	- Le registre de base contient la valeur de la plus petite adresse physique
	- Le registre de limite contient une plage d'adresses logiques chaque adresse logique doit être inférieure au registre de limite
	- MMU mappe l'adresse logique dynamiquement
	- Peut alors autoriser des actions telles que le code noyau transitoire et la taille du noyau changeante

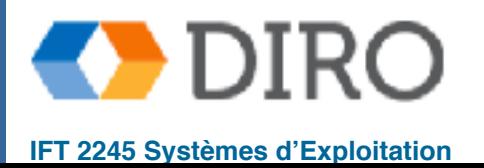

#### **MMU avec base + limit (relocation)**

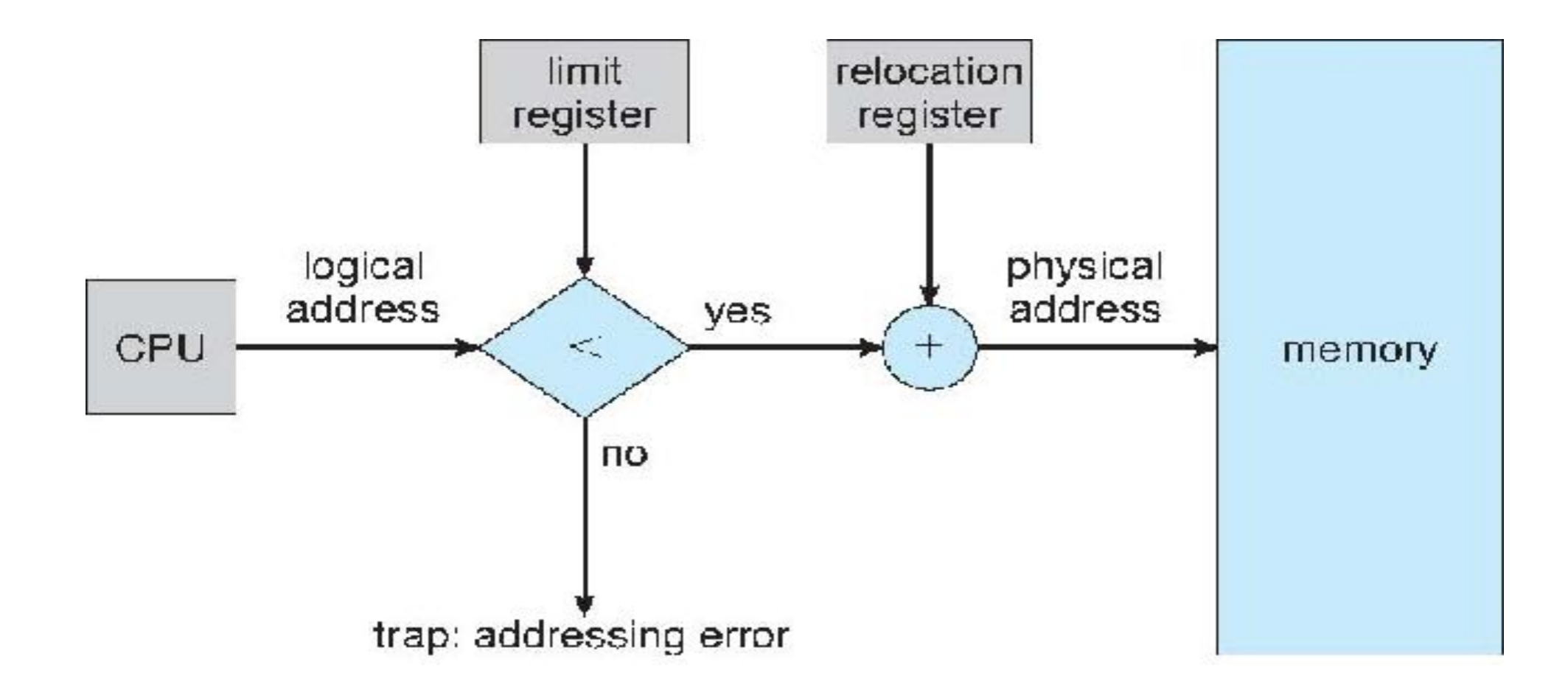

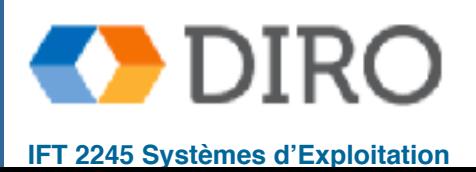

# **Gestion mémoire contiguë**

- Allocation à plusieurs partitions
	- Avec des partitions de taille **fixe**, le degré de multiprogrammation est limité par le nombre de partitions
	- Tailles de partitions **variables** pour l'efficacité (dimensionnées pour les besoins d'un processus donné)
	- Trou bloc de mémoire disponible; des trous de différentes tailles sont dispersés dans la mémoire
	- Quand un processus arrive, on lui attribue de la mémoire à partir d'un trou assez grand pour l'accueillir
	- Le processus sortant libère sa partition, les partitions libres adjacentes sont combinées
	- Le système d'exploitation conserve des informations sur:
		- a) les partitions allouées
		- b) les partitions libres (trou)

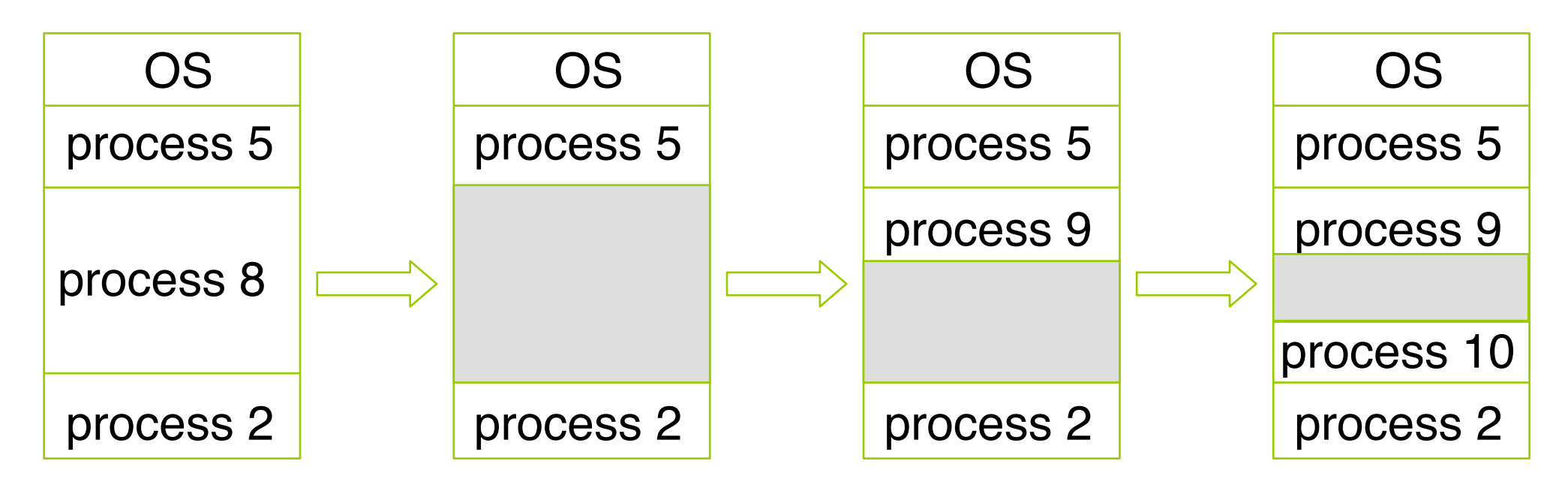

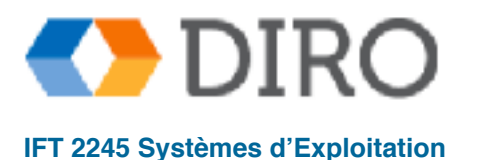

#### **Problème de l'allocation mémoire dynamique**

Comment satisfaire une requête de *N* bytes?

- First-fit: utilise le premier trou assez grand
- Best-fit: utilise le plus petit trou assez grand
- Worst-fit: utilise le plus gros trou

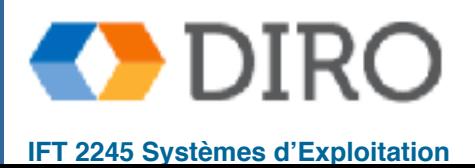

### **Fragmentation**

**Fragmentation externe**: mémoire inutilisable parce que trop petit

Ex: il y a assez de mémoire libre, mais fragmentée en plusieurs trous tous trop petits

**Fragmentation interne**: mémoire gaspillée par le système.

- Ex: le processus a besoin do 600KB mais le SE alloue par morceaux de 1MB, laissant 400KB inutilisées
- Fragmentation totale peut être de l'ordre de 33%
- Traduction d'adresses permet heureusement de *compacter*

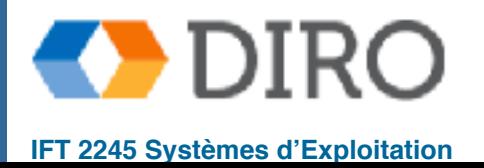

#### **Menu**

- Introduction
- Swapping
- Gestion mémoire contiguë
- **Segmentation**
- Pagination

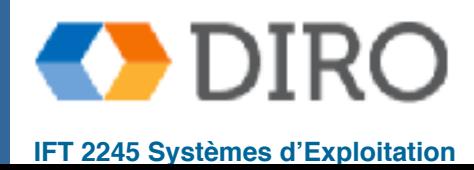

# **Segmentation**

- Généralisation be base+limit
- Diviser l'espace logique d'un programme en segments:
	- main program
	- procedure
	- function
	- method
	- object
	- local variables, global variables
	- common block
	- stack
	- symbol table
	- arrays
- Chaque segment a sa propre base et limit

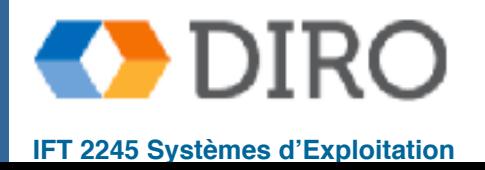

# **Un programme**

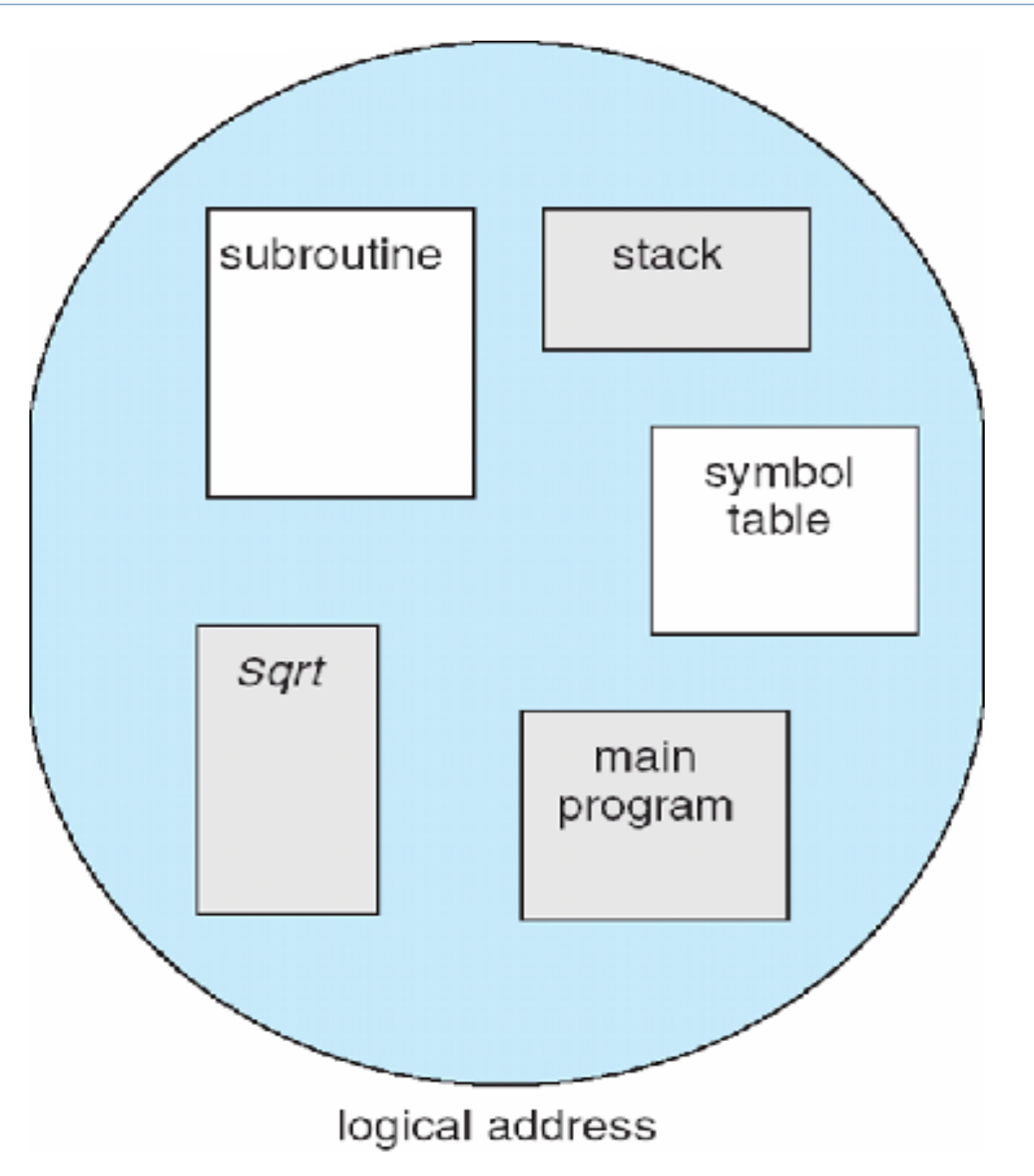

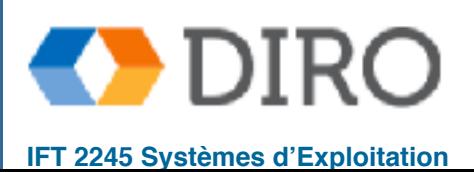

#### **Vue logique de la segmentation**

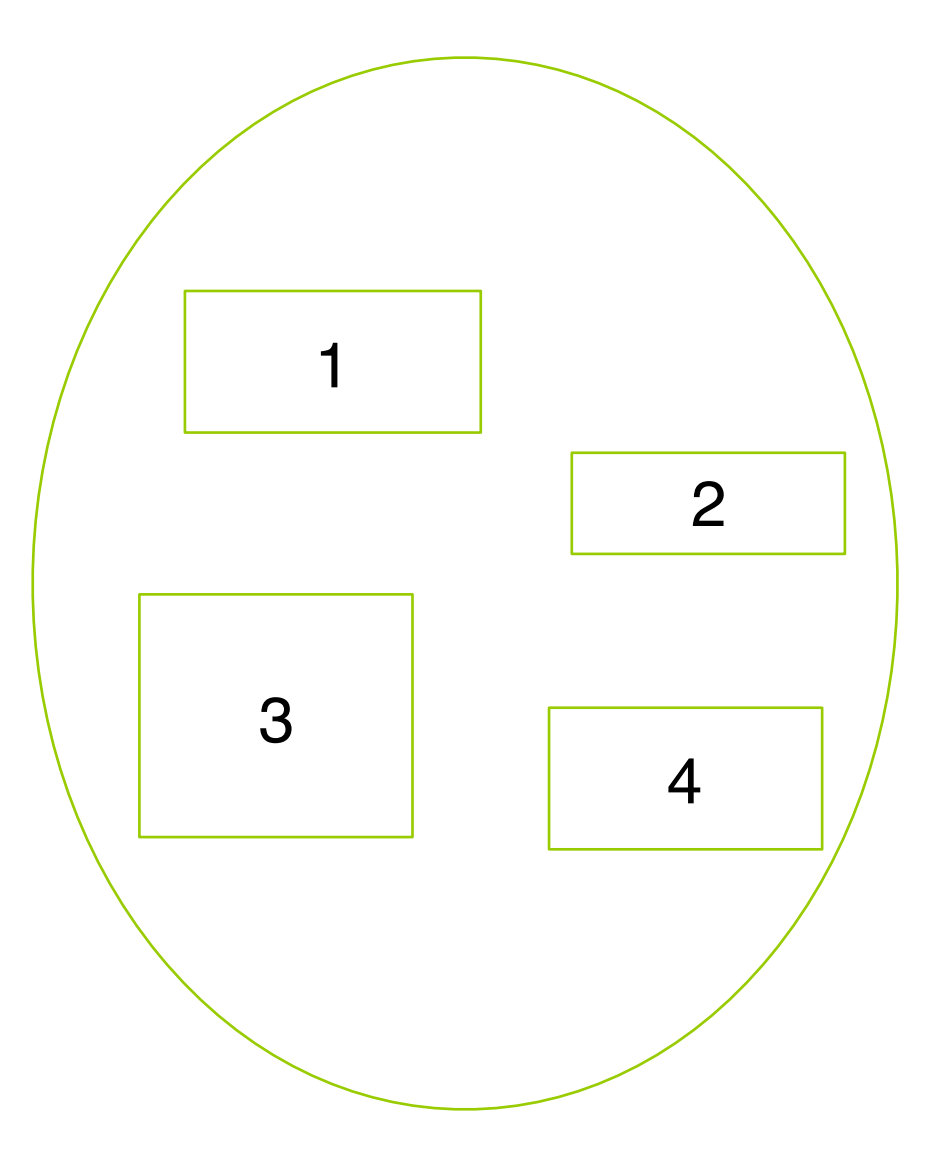

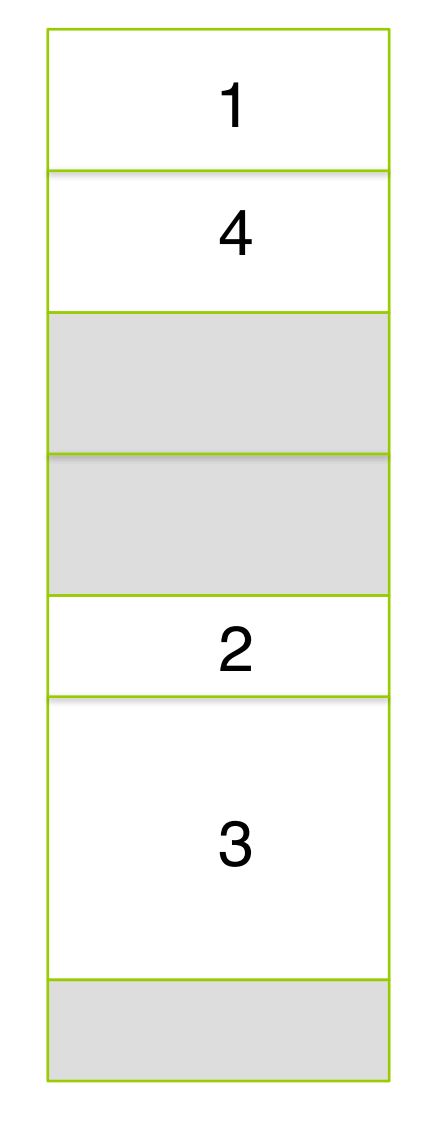

#### espace utilisateur espace mémoire physique

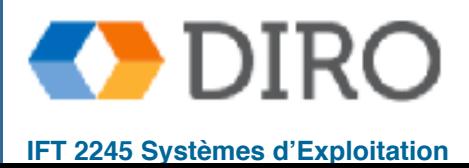

#### **Architecture de segmentation**

- Adresses logique:
- < SegID, offset >
- Table de segment chaque entrée de table a:
	- base contient l'adresse physique de départ où les segments résident dans la mémoire
	- $limit -$  specifies the length of the segment
- Address physique =  $base[SeqID] + Offset$
- Vérification: Offset < limit [SegID]
- Segment-table base register (STBR) pointe vers location de la table de segment en mémoire
- Segment-table length register (STLR) indique le nombre de segments utilisés par un programme;

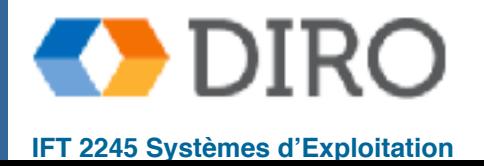

### **Segmentation**

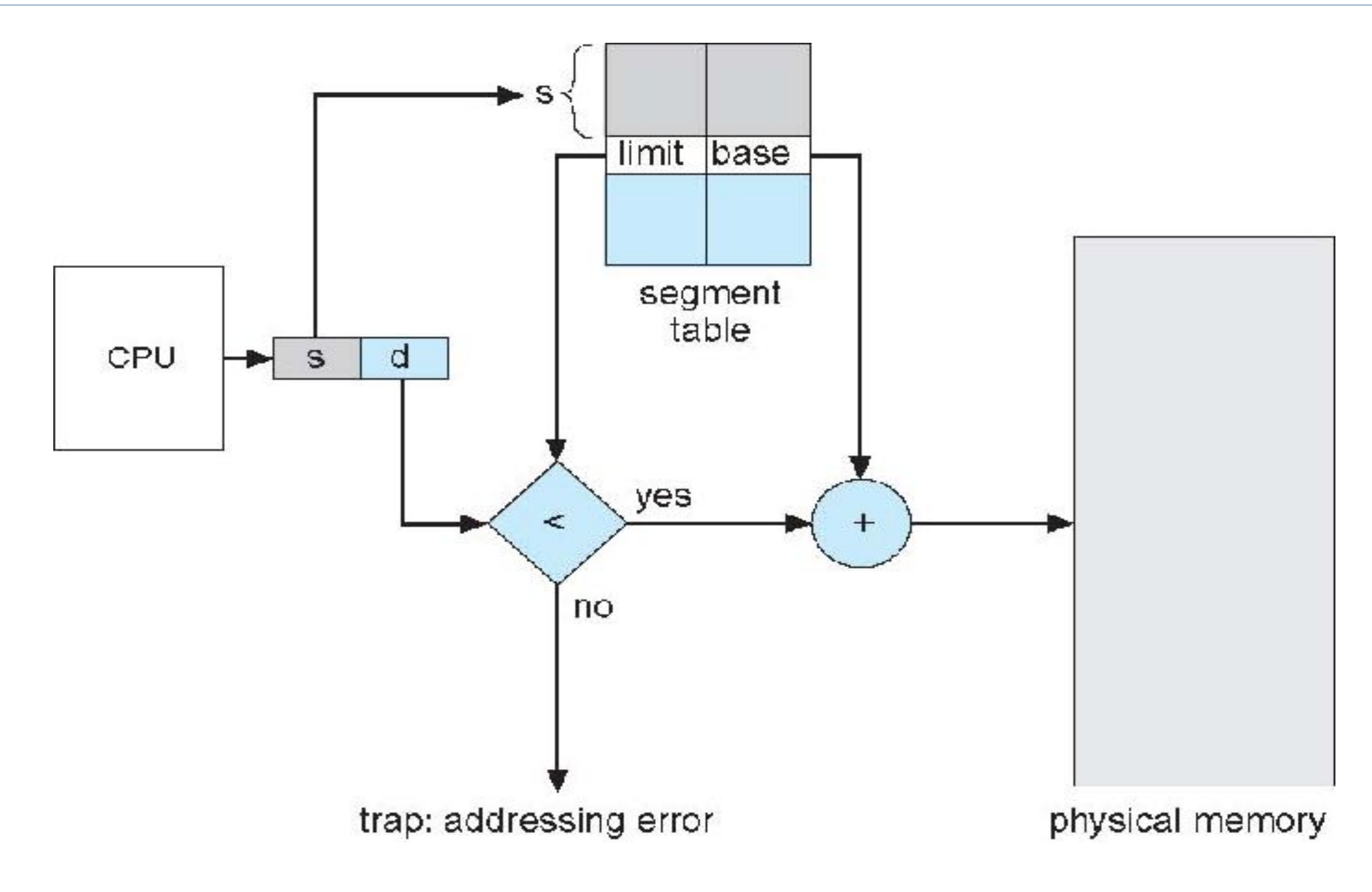

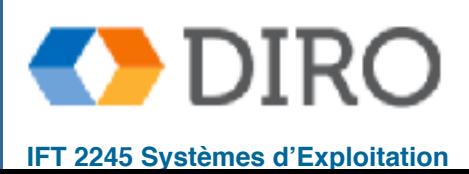

#### **Les problèmes avec segmentation**

- Jamais assez de segments: on aimerait un segment par *objet*
- Trop de segments: table devient très large
- Addresses trop grandes
- **Fragmentation externe**

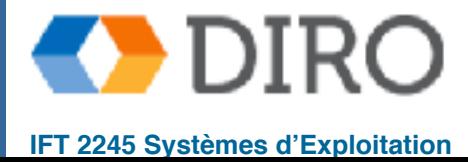

30

#### **Menu**

- Introduction
- Swapping
- Gestion mémoire contiguë
- Segmentation
- **Pagination**

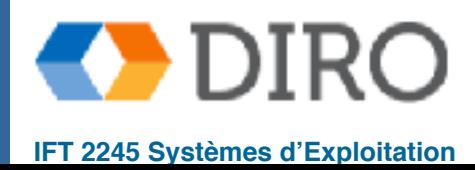

# **Pagination**

- Diviser l'espace *logique* en *pages*
- Diviser l'espace *physique* en *frames*
- Chaque page et frame a la même taille (e.g. 4KB)

- **Table de pages** (page table) effectue la traduction d'adresses logiques en adresses physiques
- Pas de fragmentation externe
- Fragmentation interne à cause de l'allocation par page

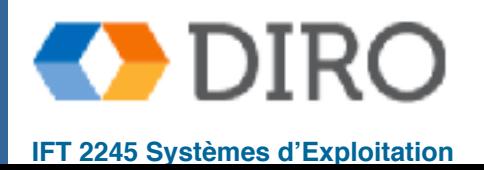

#### **Système de traduction d'adresses**

#### L'adresse générée par le CPU est divisée en:

- **Page number** ( $p$ ) utilisé comme un index dans une table de page qui contient l'adresse de base de chaque page dans la mémoire physique
- **Page offset** (  $d$ ) combiné avec l'adresse de base pour définir l'adresse de mémoire physique qui est envoyée à l'unité de mémoire

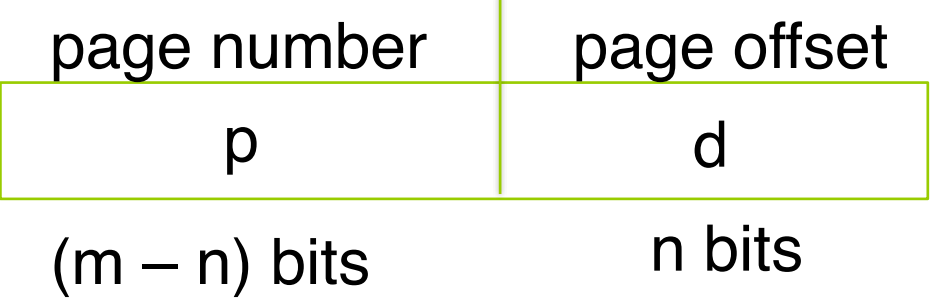

Pour un espace logique grandeur  $2<sup>m</sup>$  et les page de grandeur  $2<sup>n</sup>$ 

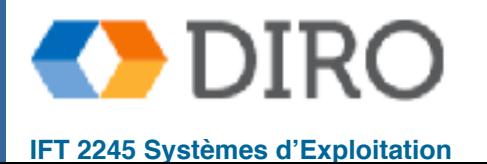

#### **Pagination dans le MMU**

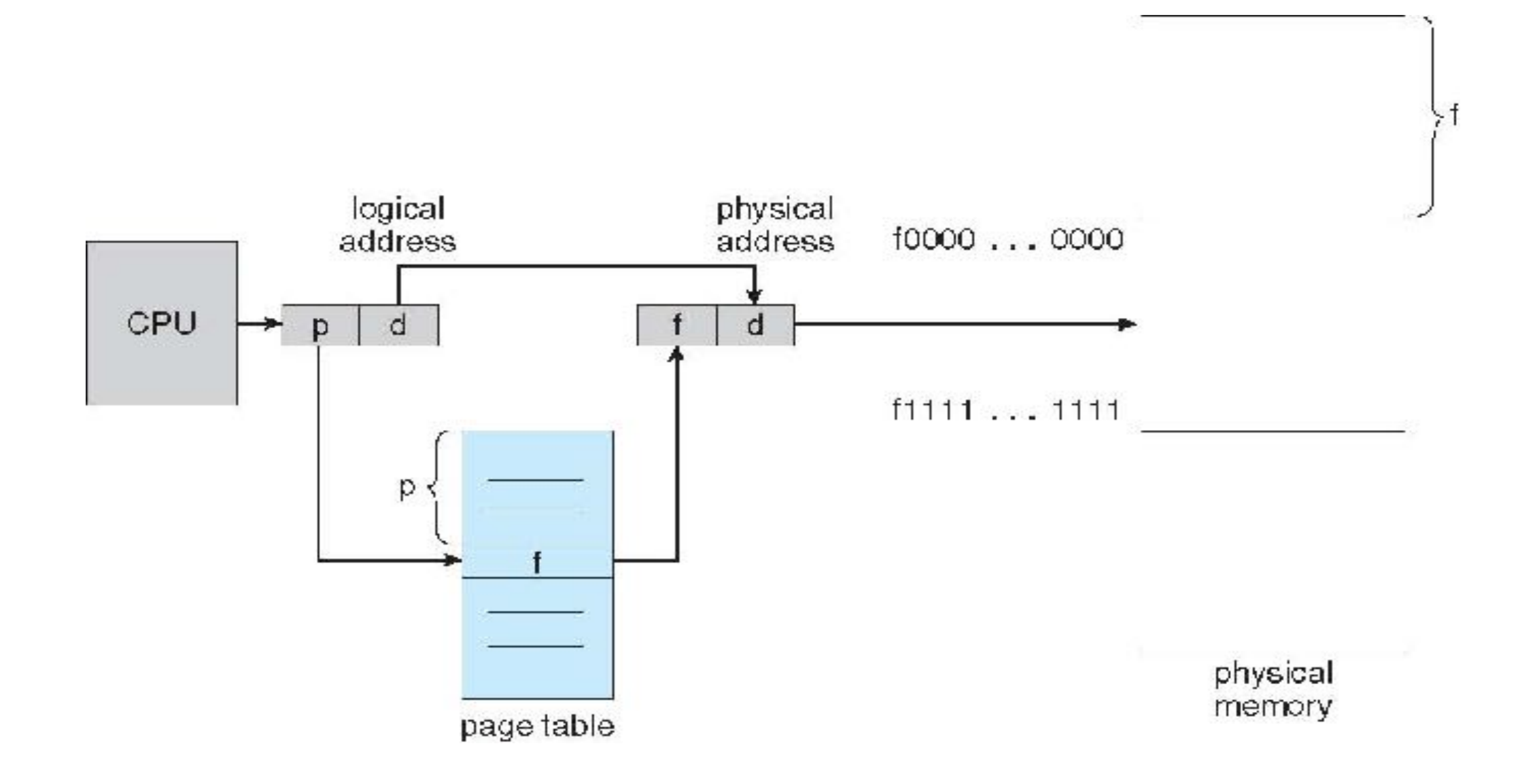

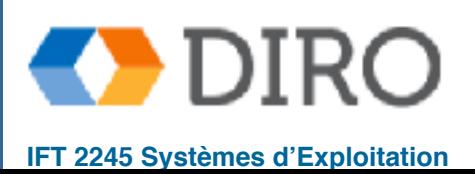

34

**Silberschatz, Galvin and Gagne ©2013, Monnier ©2016, Paull ©2018 IFT 2245 Systèmes d'Exploitation**

### **Modèle de pagination**

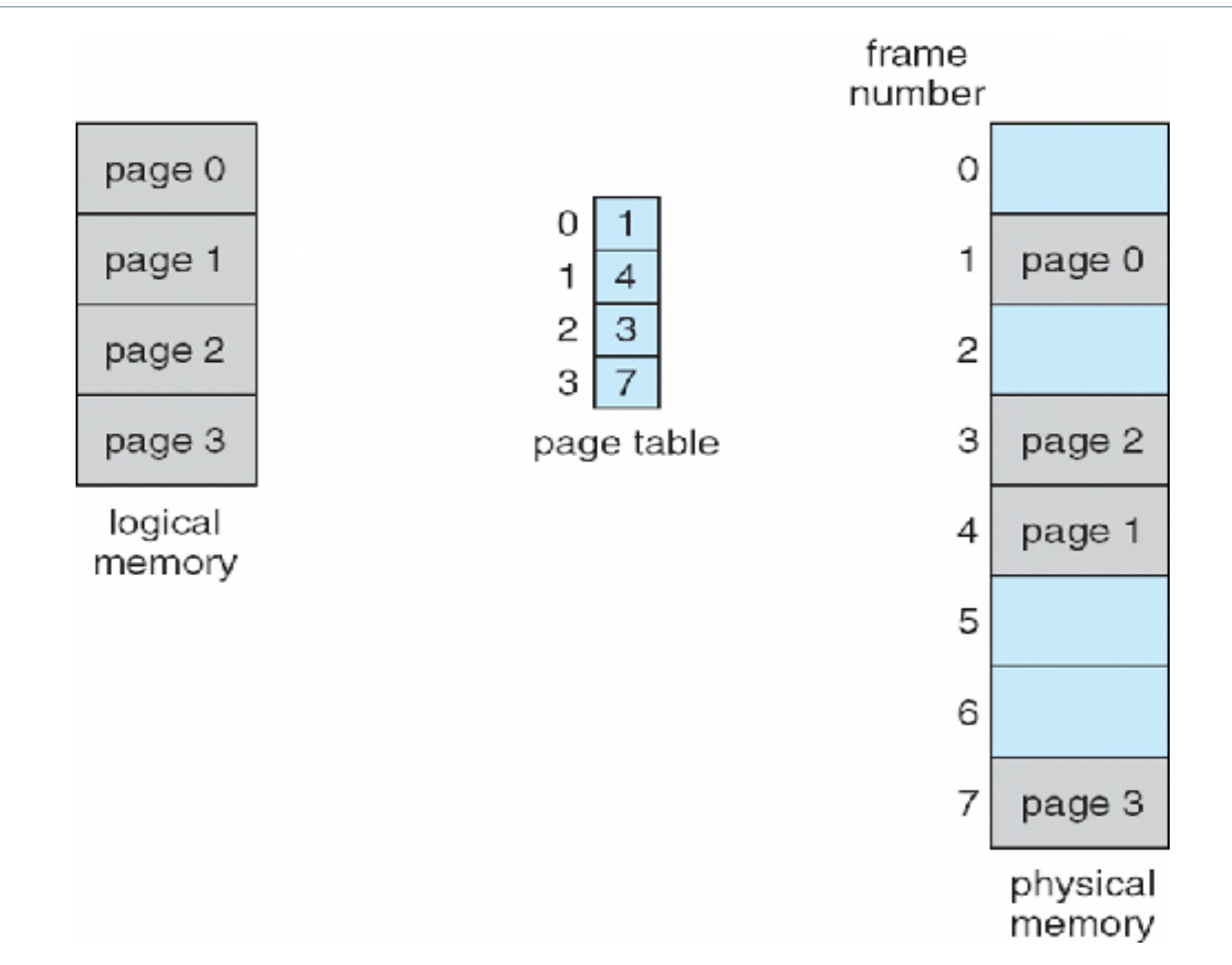

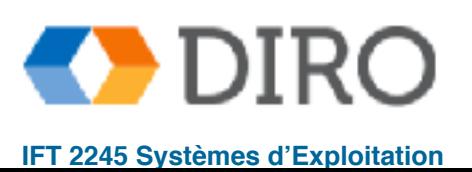

#### **Exemple de pagination**

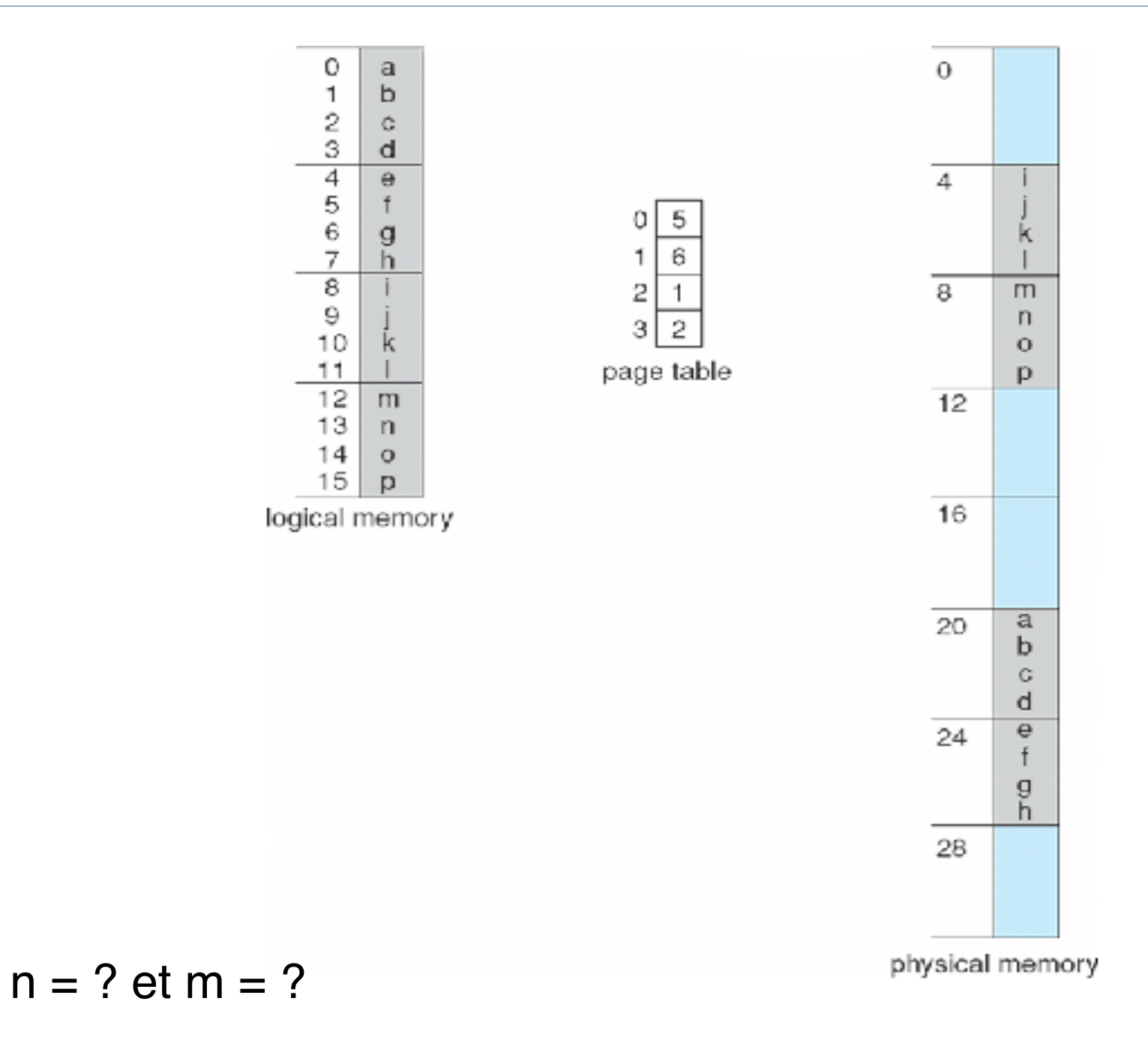

 $n = 2$ ,  $m = 4$  (32-byte mémoire physique et 4-byte grandeur de page)

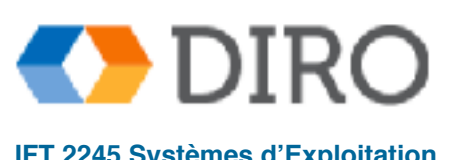

36

# **Coût de la pagination**

#### **Fragmentation interne**

- Page size  $= 2,048$  bytes
- Process size  $= 72,766$  bytes
- 35 pages + 1,086 bytes
- Fragmentation interne:  $2,048 1,086 = 962$  bytes
- Pire fragmentation interne:  $= 1$  frame  $+ 1$  byte
- moyen =  $1 / 2$  frame size
- Pages (frames) plus petites -> plus de pages
	- $\checkmark$  e.g. Adresses de 64bit, pages de 4KB => m = 64, n= 12 => 2^52 pages

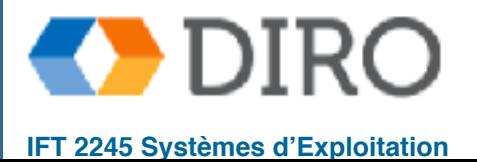

#### **Frames Libres**

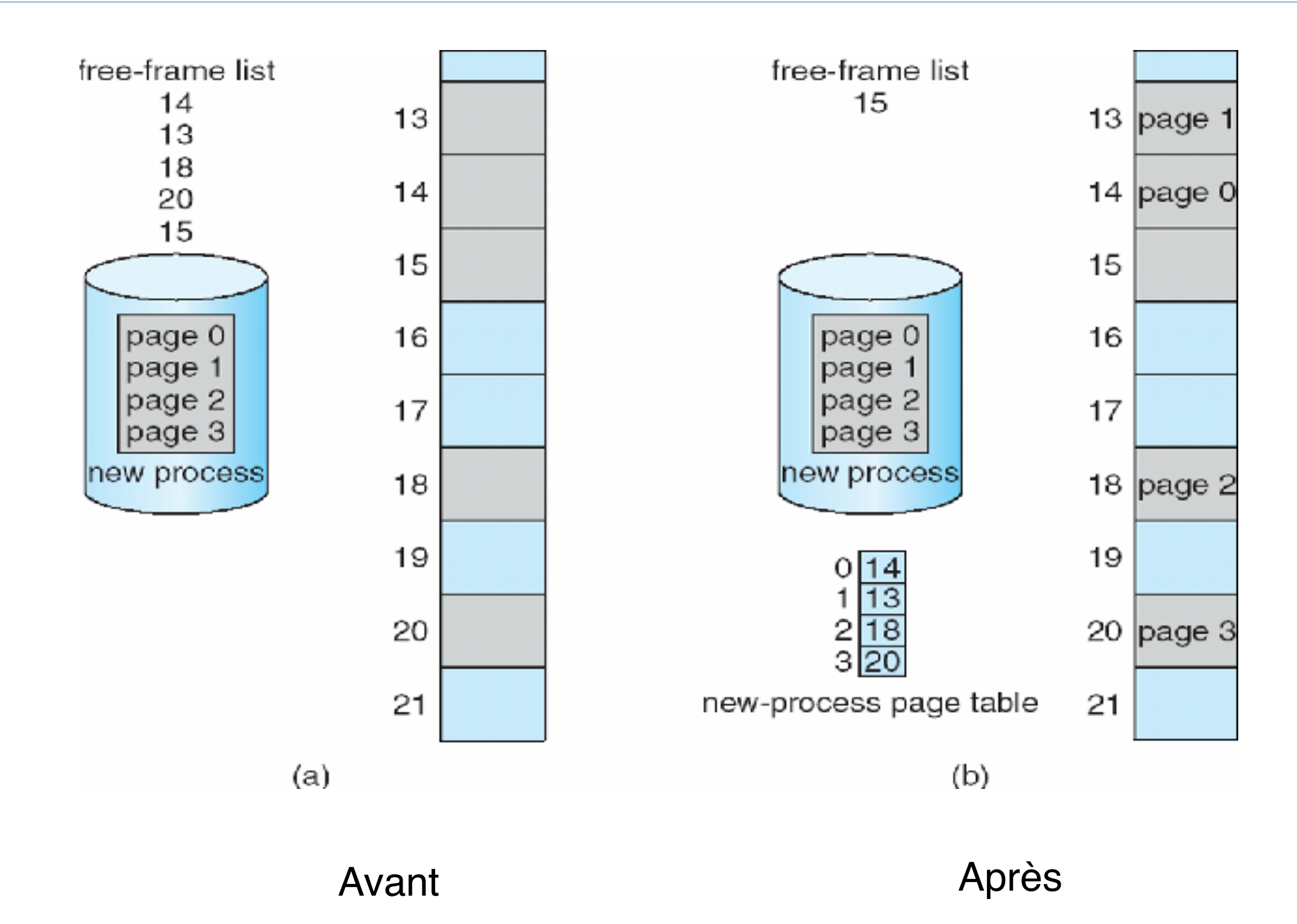

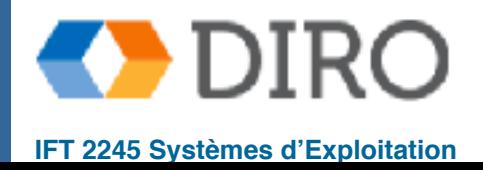

**Silberschatz, Galvin and Gagne ©2013, Monnier ©2016, Paull ©2018 IFT 2245 Systèmes d'Exploitation**

#### **Implémentation d'une table de pages**

- Les tables de pages sont gardées en mémoire
- Page table base register donne l'adresse de la table
- *Page table length register* donne la taille de la table
	- Problème: 2 accès mémoire par "accès mémoire"!
- TLB (Translation Look-aside Buffer): cache de la table des pages
- TLB est rapide et danse le CPU, mais petit
- Si un numéro de *page* n'est pas dans le TLB:
	- Chercher le *frame* correspondant dans la table de pages
	- Placer le résultat dans le TLB (comment fair la remplacement? LRU, FIFO?)

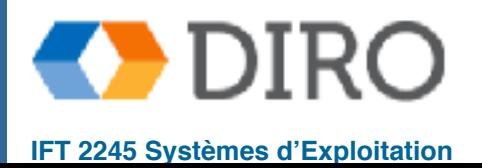

#### **Modèle de TLB**

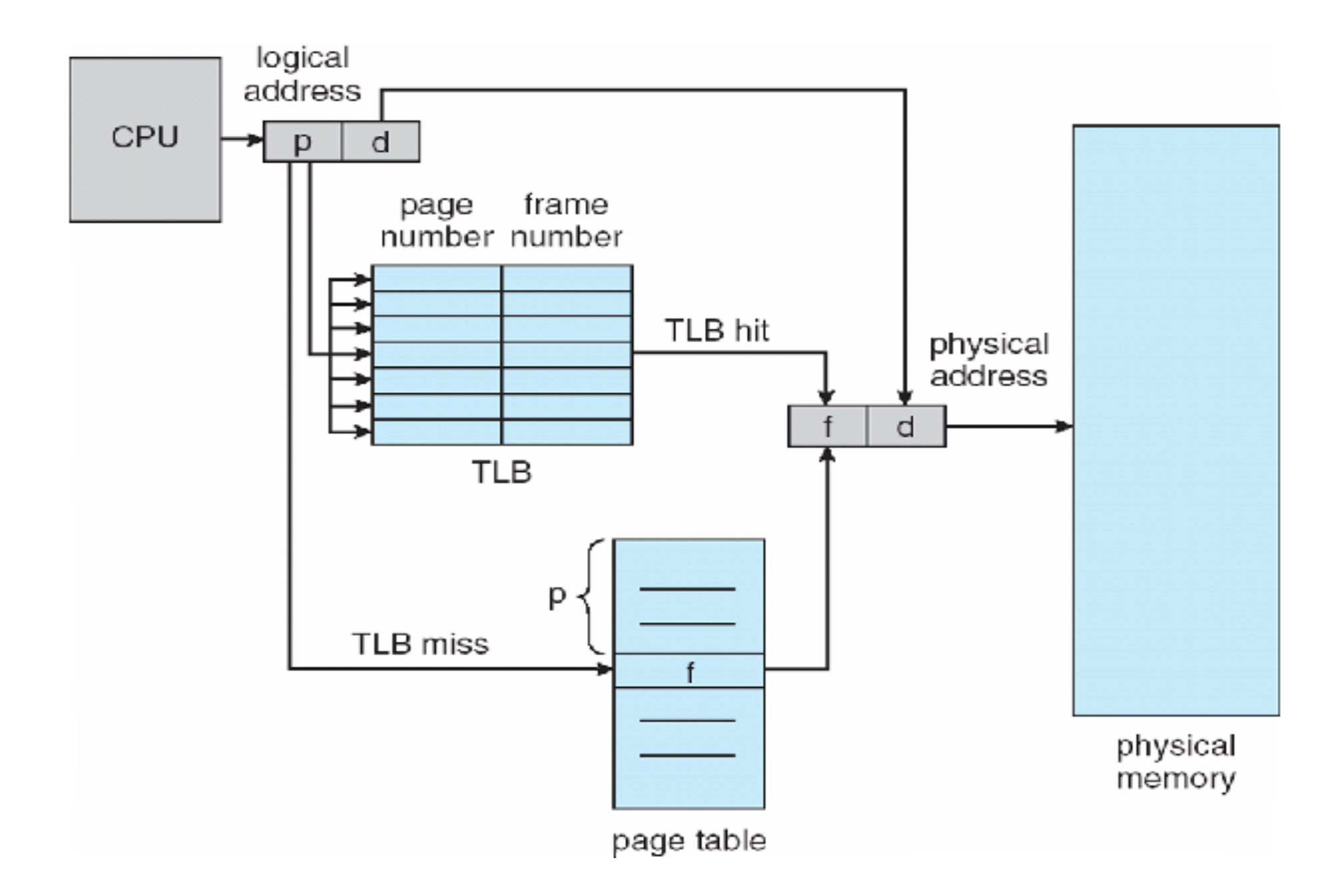

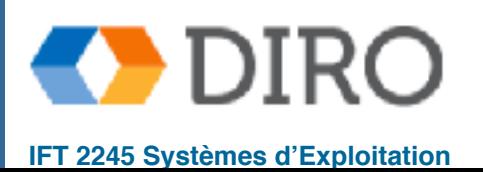

#### **Temps d'accès effectif**

- ε : Temps de cherche dans le TLB
- α : TLB hit ratio
- m: Temps d'accès à la mémoire
- **Effective Access Time (EAT)**

EAT =  $(\epsilon + 1m) \alpha + (\epsilon + 2m)(1 - \alpha)$  $= 2m + \varepsilon - m \alpha$ 

Ex:  $\alpha = 80\%$ ,  $\varepsilon = 20$ ns, m = 100ns

EAT =  $0.80 \times (20+100) + 0.20 \times (20+200) = 140$ ns

**Ex:**  $\alpha = 99\%$ ,  $\epsilon = 20$ ns, m=100ns

EAT =  $0.99 \times (20+100) + 0.01 \times (20+200) = 121$ ns

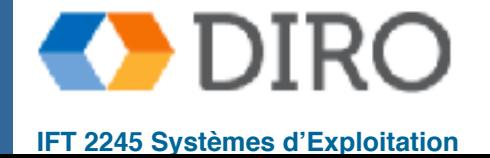

#### **Protection mémoire**

- Protection de la mémoire implémentée en associant un bit de protection à chaque *frame* pour indiquer si l'accès en lecture seule ou en lecture-écriture est autorisé
	- Peut également ajouter plus de bits pour indiquer l'exécution de la page uniquement, etc.
- Deux méthodes pour indiquer les entrées valides dans la table de pages:
	- Bit **valide-invalide** attaché à chaque entrée de la table de pages:
		- "Valide" indique que la page associée est dans l'espace d'adressage logique du processus, et est donc une page légale
		- "Invalide" indique que la page ne se trouve pas dans l'espace adresse logique du processus
	- OU utilisez le **page-table length register** (PTLR)
		- cette méthode gaspille moins de mémoire pour la table de page
- Toute violation entraîne un *trap* au noyau

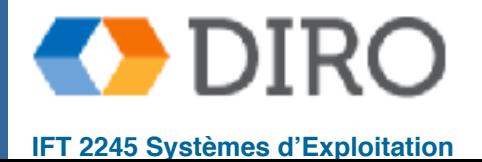

#### **Bit valid-invalide**

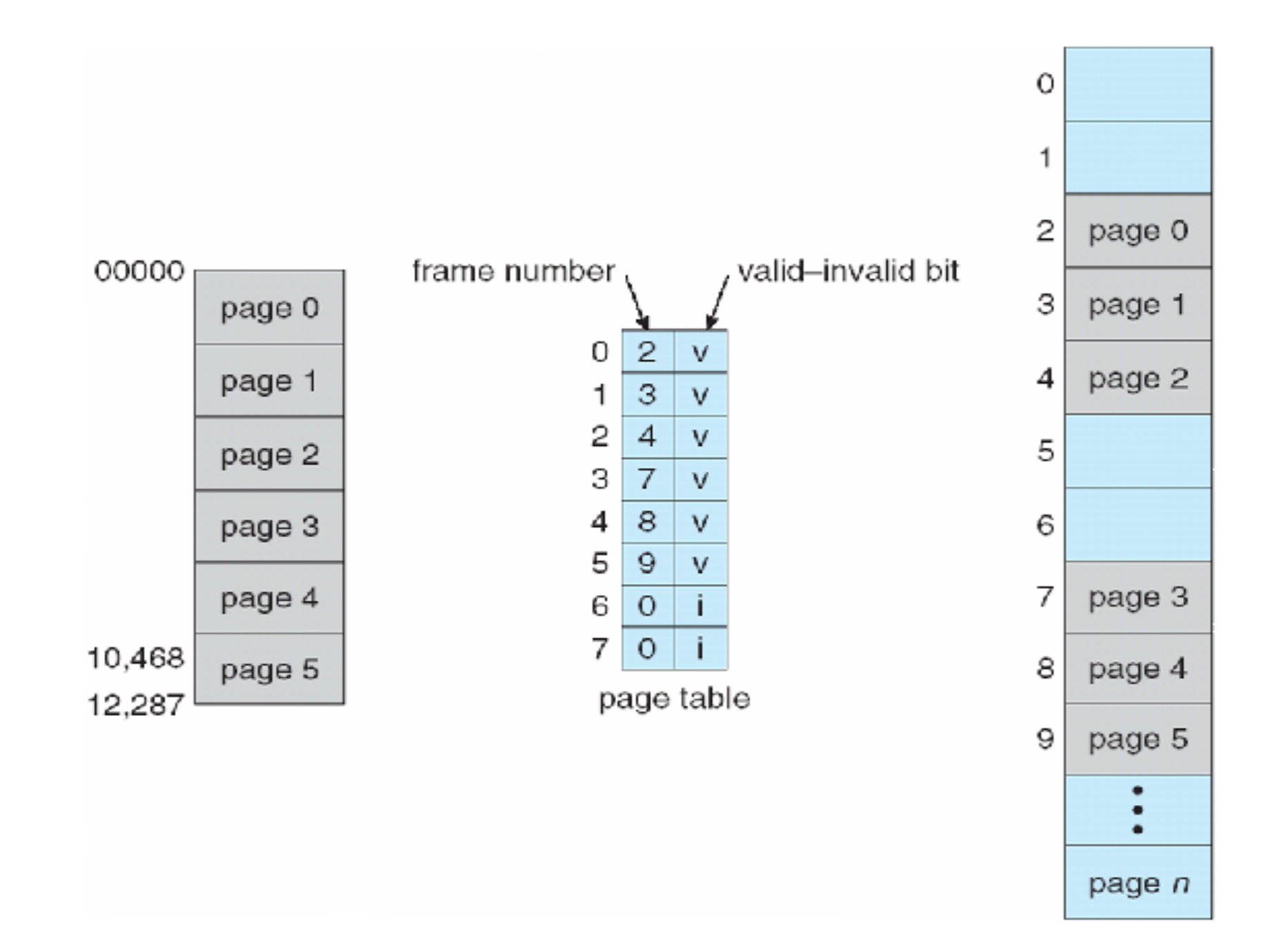

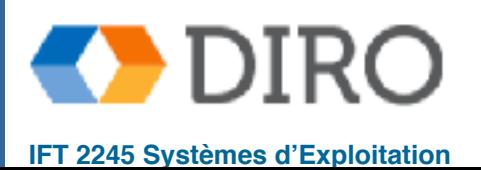

# **Page partagées**

#### Code partagées

- Une copie du code *read-only* (**réentrant**) partagée entre les processus (e.g., les éditeurs de texte, les compilateurs, les systèmes de fenêtres)
- Similaire à plusieurs threads partageant le même espace de processus
- Aussi utile pour la communication interprocessus si le partage de pages en lectureécriture est autorisé

#### Code et données privées

- Chaque processus conserve une copie distincte du code et des données
- Les pages pour le code privé et les données peuvent apparaître n'importe où dans l'espace d'adressage logique

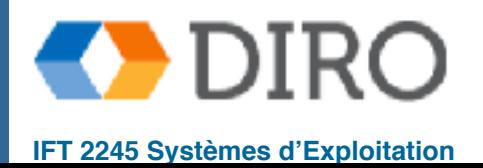

#### **Ex: Pages partagées**

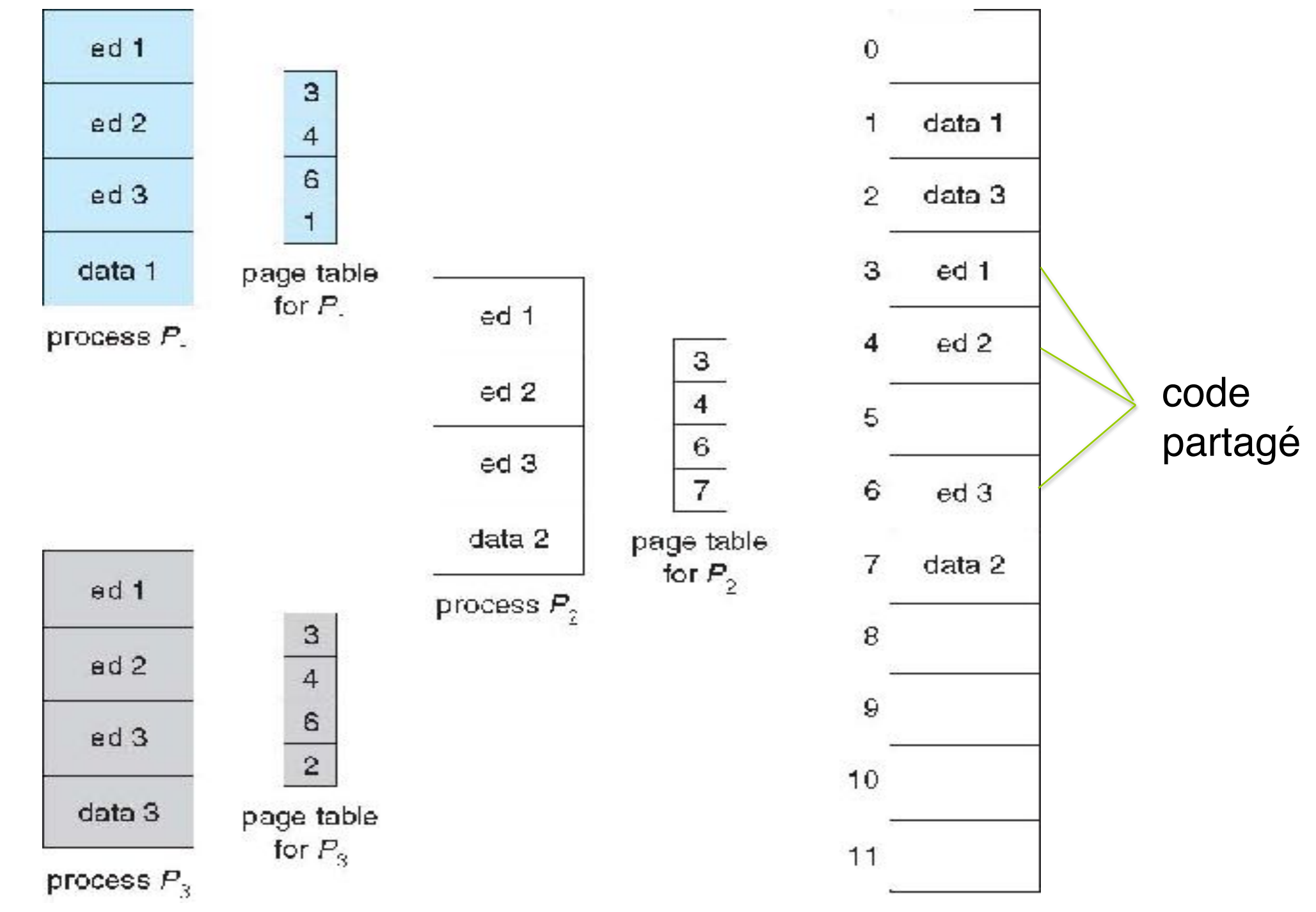

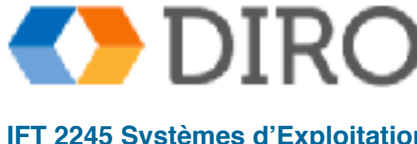

#### **Implémentations de tables de pages**

- Placer une grosse table en mémoire pose problèmes
	- Considérons un espace d'adressage logique 32 bits
	- Grandeur de page of 4 KB  $(2^{12})$
	- La table de page aurait plus de 1 million d'entrées ( 2<sup>32</sup> / 2<sup>12</sup> )
	- Si chaque entrée est 4 bytes, cela équivaut à 4 MB d'espace d'adressage physique / mémoire pour la table de pages
- Tables de pages plus complexes:
	- Table de pages hiérarchique
	- Tables de pages inversée
	- Tables de pages "hash"

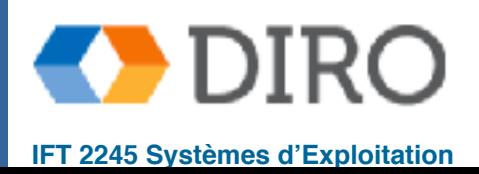

#### **Tables de pages hiérarchique**

- Divisez l'espace d'adressage logique en plusieurs tables de pages
- Une technique simple est une table de page à deux niveaux
- Nous avons ensuite la page de la table de page

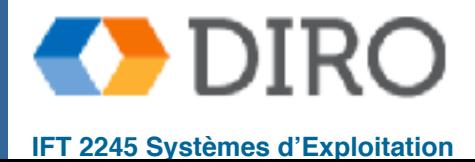

# **Tables de pages hiérarchique**

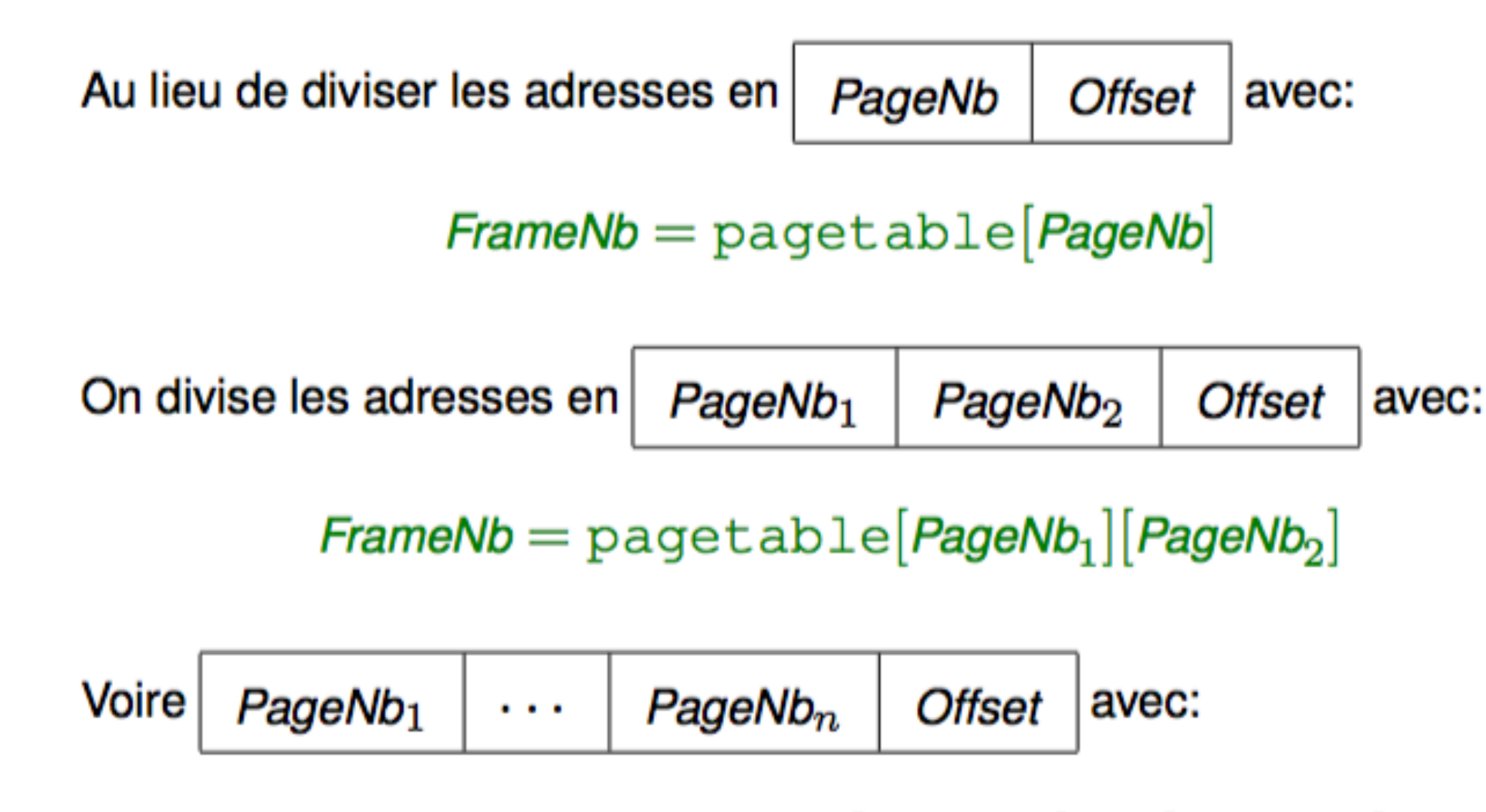

 $FrameNb = page \\ table[PageNb_1] \cdots [PageNb_n]$ 

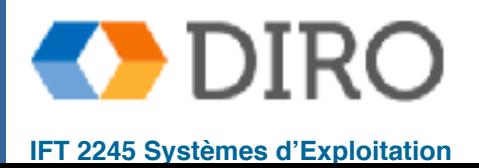

#### **Exemple de table de pages à 2 niveaux**

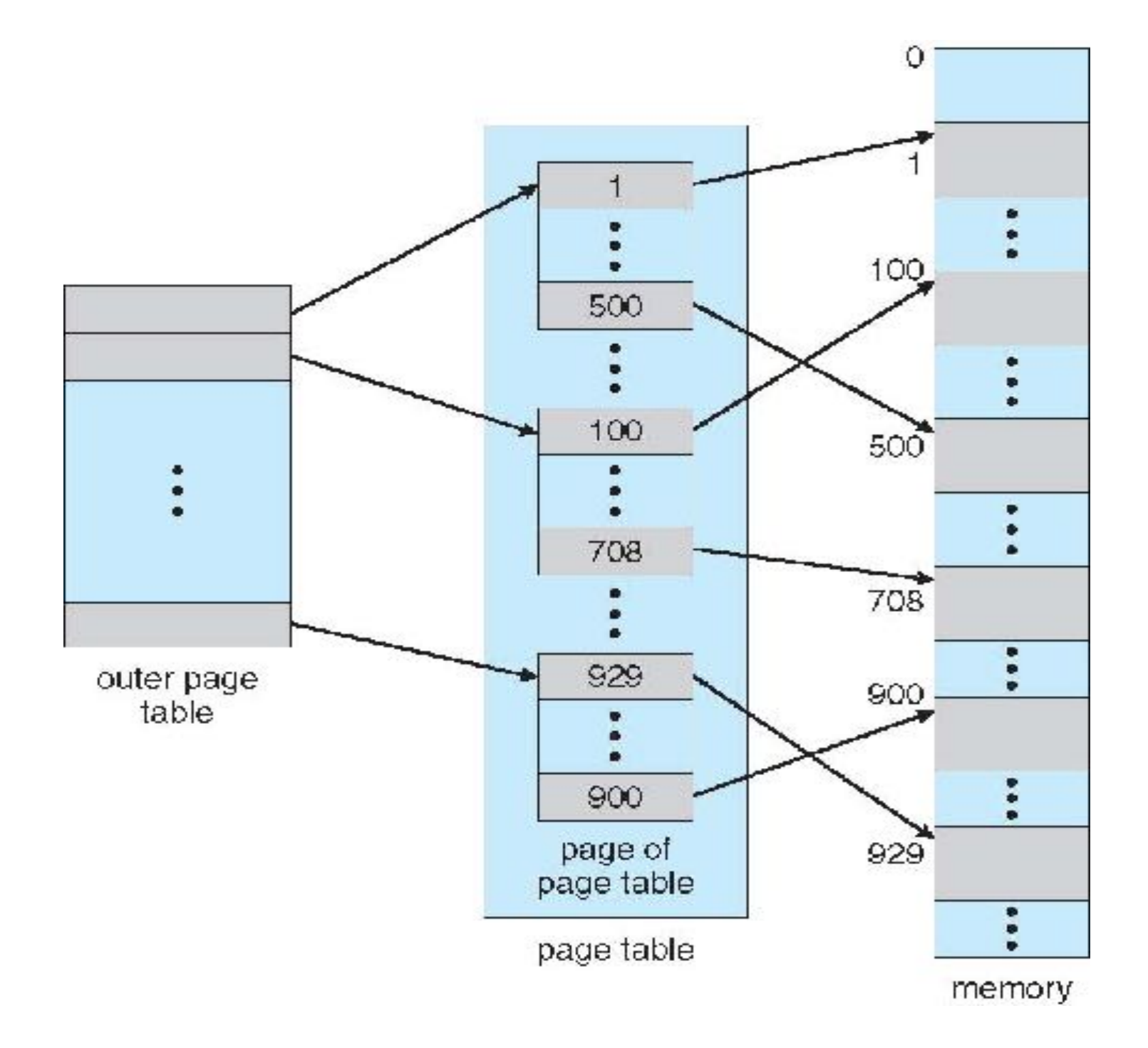

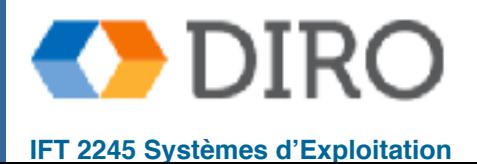

# **Exemple de table de pages à 2 niveaux**

Adresse logiciel (32-bit machine avec 1 KB grandeur de page) est divisé en:

- numéro de page: 22 bits
- offset de page: 10 bits
- La numéro de page est encore divisé en::
	- outer page: 12-bit
	- inner page: 10-bit
- Thus, a logical address is as:

page number page offset p1 p2 d 12 10 10

"**forward-mapped** page table"

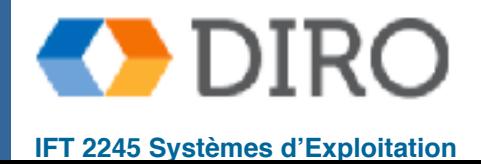

#### **Exemple de table de pages à 2 niveaux**

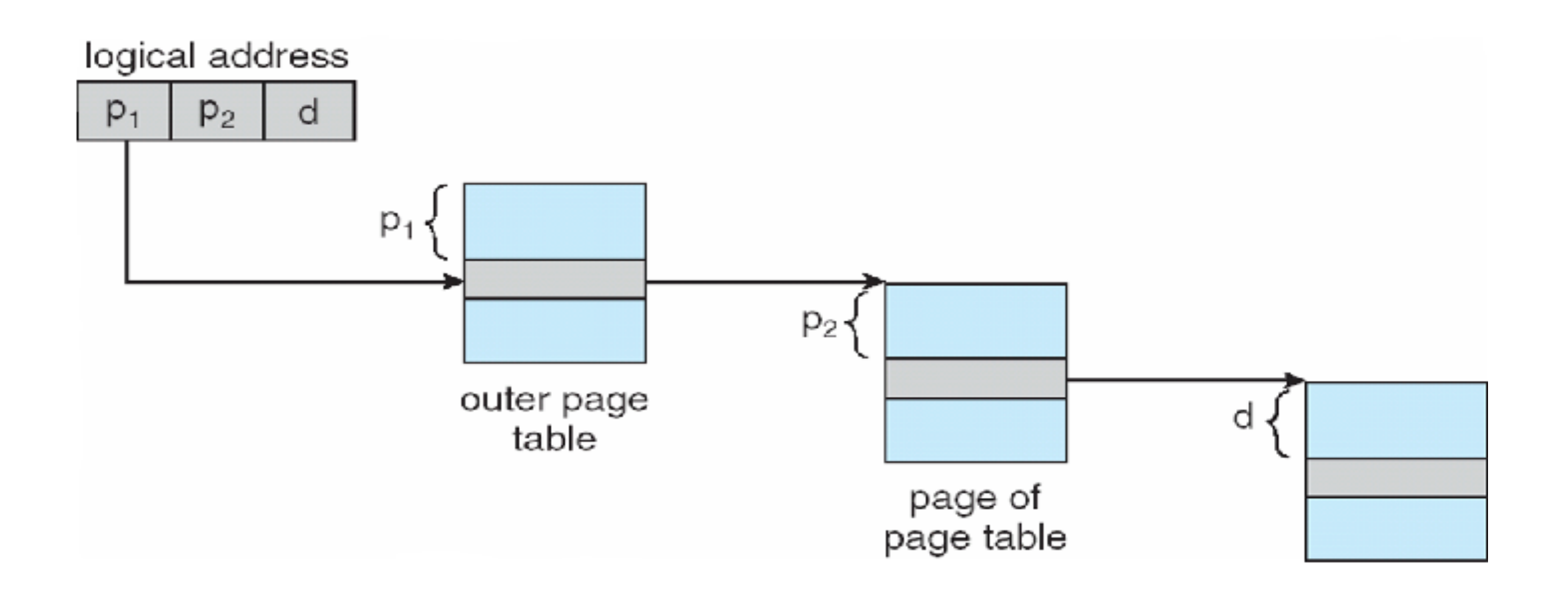

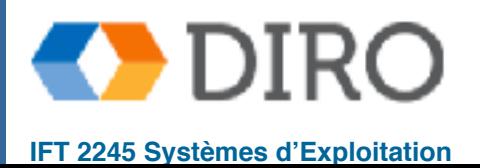

#### **Espace d'adressage logique 64 bits**

- 2 niveaux ne suffisent pas pour une machine 64 bits
- Grandeur de page 4 KB (212)
	- $\bullet$  Table de page a 2<sup>52</sup> valeurs
	- Si schéma à deux niveaux, avec une table de page intérieure qui pourrait être 2<sup>10</sup> x 4-byte valeurs
	- Adresse de forme

outer page inner page page offset

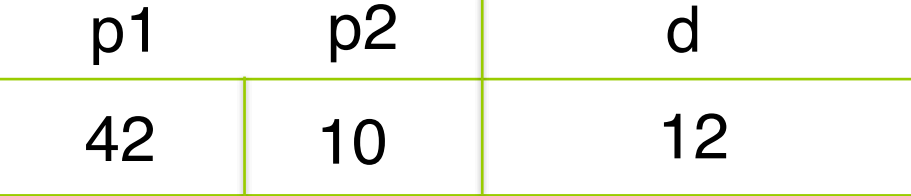

- Table page "outer" a  $2^{42}$  valeurs ou  $2^{44}$  bytes
- Nous pouvons continuer à ajouter des niveaux mais chacun nous coûte un autre accès physique à la mémoire

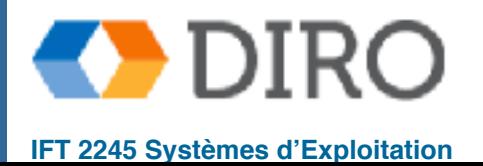

# **Paging avec 3 niveaux**

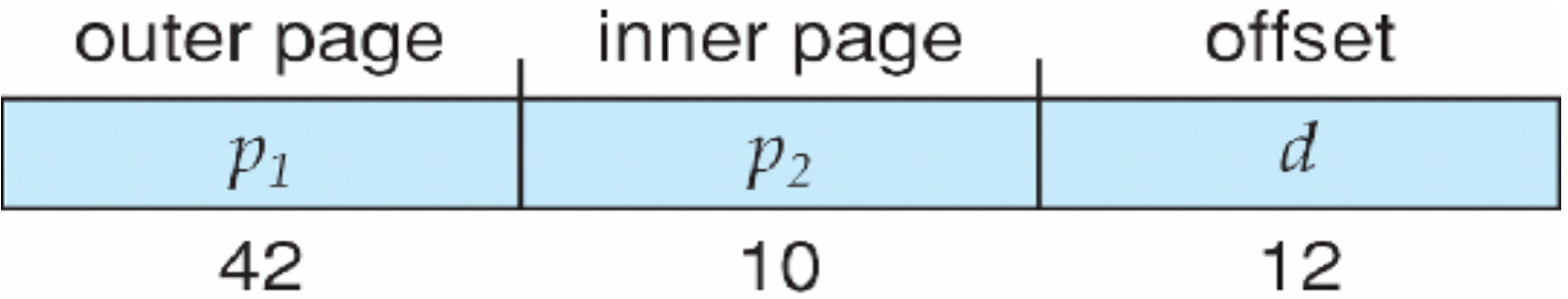

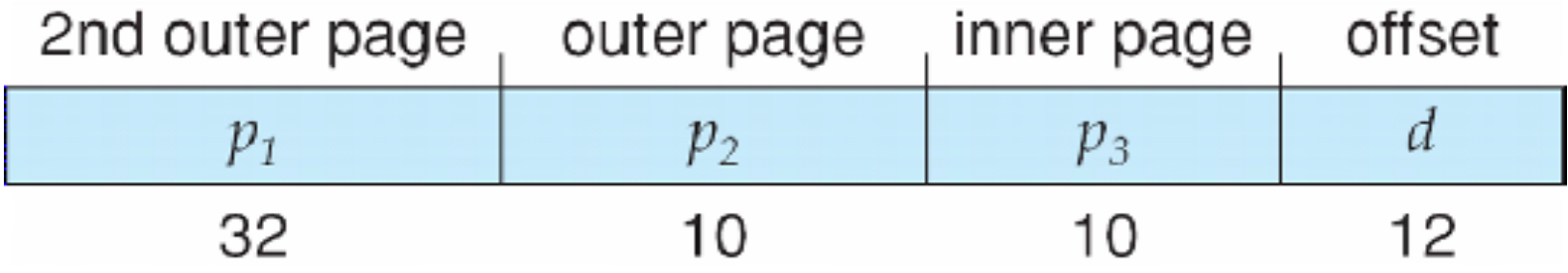

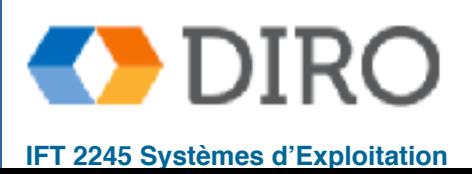

#### **Table de page hachée**

- Commun dans les espaces adresse> 32 bits
- Le numéro de page virtuelle est haché dans une table de pages
	- Cette table de pages contient une chaîne d'éléments hachage au même endroit
- Chaque élément contient
	- (1) le numéro de la page virtuelle
	- (2) la valeur du cadre de page mappé
	- (3) un pointeur vers l'élément suivant
- Les numéros de pages virtuelles sont comparés dans cette chaîne, à la recherche d'une correspondance
	- Si une correspondance est trouvée, la *frame* physique correspondante est extraite
- Variation pour les adresses 64 bits: tables de pages groupées
	- Semblable à haché, mais chaque entrée se réfère à plusieurs pages (comme 16) plutôt que 1
	- Particulièrement utile pour les espaces d'adresses clairsemés (où les références de mémoire sont non contiguës et dispersées)

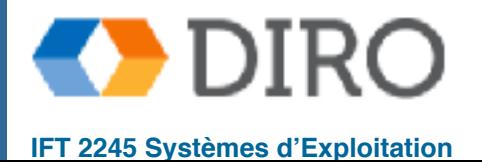

#### **Table de page hachée**

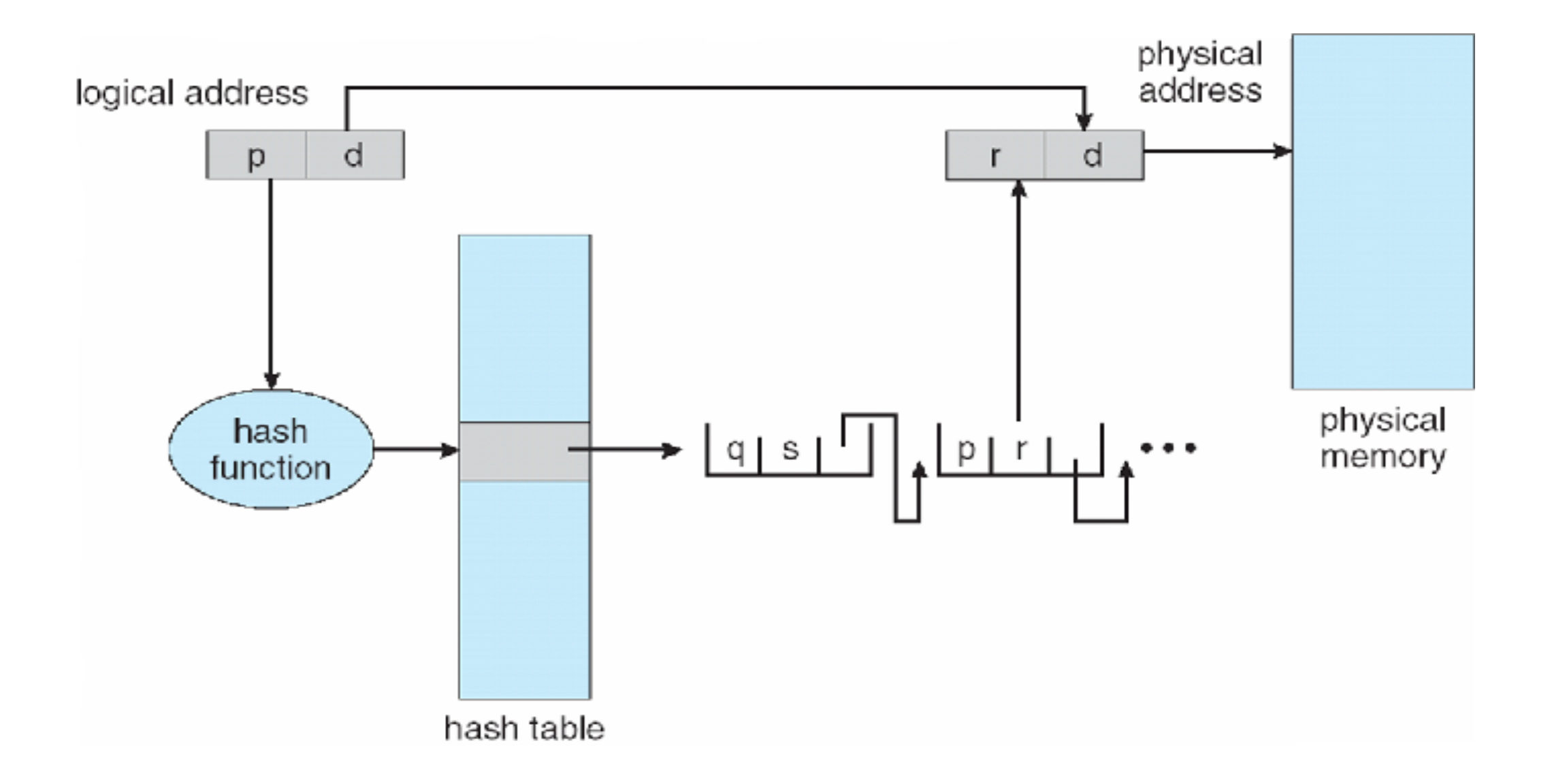

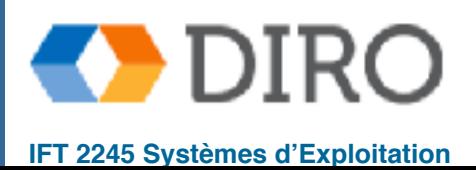

#### **Tables de pages inversée**

- Plutôt que chaque processus ayant une table de pages et de garder une trace de toutes les pages logiques possibles, suivre toutes les pages physiques
- Une entrée pour chaque vraie page de mémoire
- L'entrée se compose de l'adresse virtuelle de la page stockée dans cet emplacement mémoire réel, avec des informations sur le processus qui possède cette page
- Diminue la mémoire nécessaire pour stocker chaque table de pages, mais augmente le temps nécessaire pour effectuer une recherche dans la table lorsqu'une référence de page se produit
- Mais comment implémenter la mémoire partagée?
	- Un mappage d'une adresse virtuelle à l'adresse physique partagée

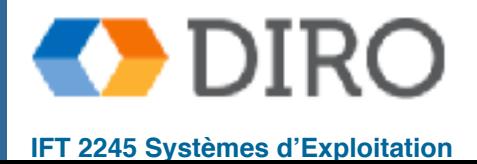

#### **Inverted Page Table Architecture**

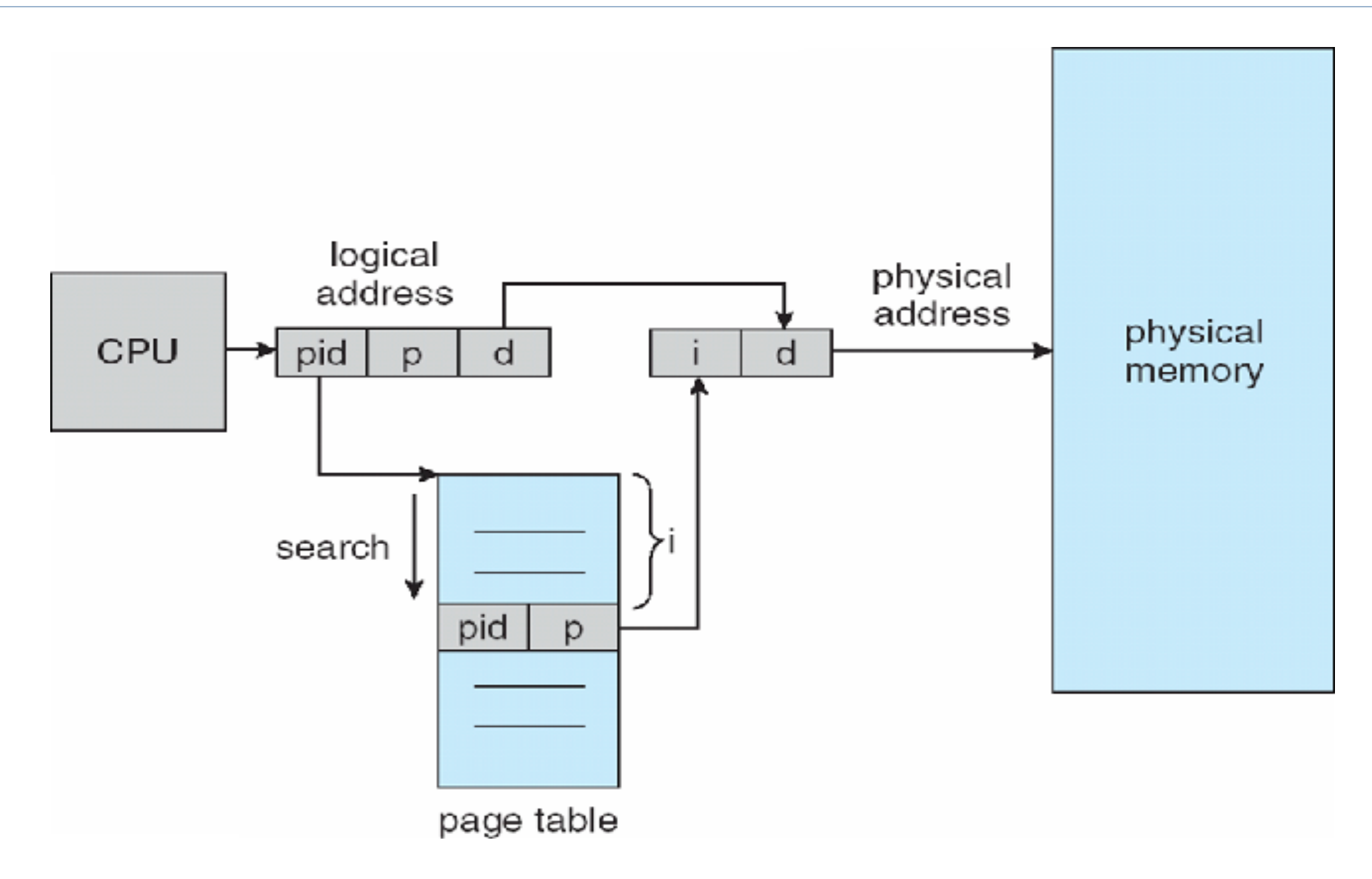

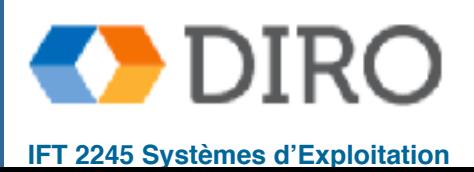

#### **Sommaire**

- Les processus ne peuvent être exécutés que lorsqu'ils sont chargés en mémoire
- Nous pouvons distinguer entre les adresses logiques utilisées par les programmeurs et les adresses physiques qui sont les emplacements réels des données et des instructions
- L'unité de gestion de la mémoire est responsable de faire la traduction entre les deux
- Le moyen le plus simple consiste à allouer de la mémoire à un processus de manière contiguë
- Cela peut provoquer une fragmentation
- La segmentation et la pagination sont deux façons d'allouer de la mémoire de manière non contiguë
- Dans le cas de la pagination, nous pouvons éliminer la fragmentation externe, mais au prix de grandes tables de pages et d'allocations de mémoire supplémentaires requises par la MMU
- Nous pouvons atténuer ces effets négatifs avec un TLB (sorte de cache pour la table de pages) ou avec des tables de pages hiérarchiques, hachées ou inversées, mais chacun a ses avantages et ses inconvénients.

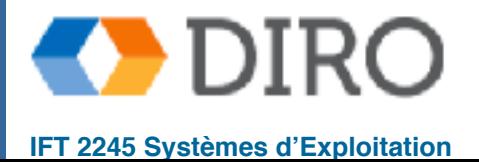